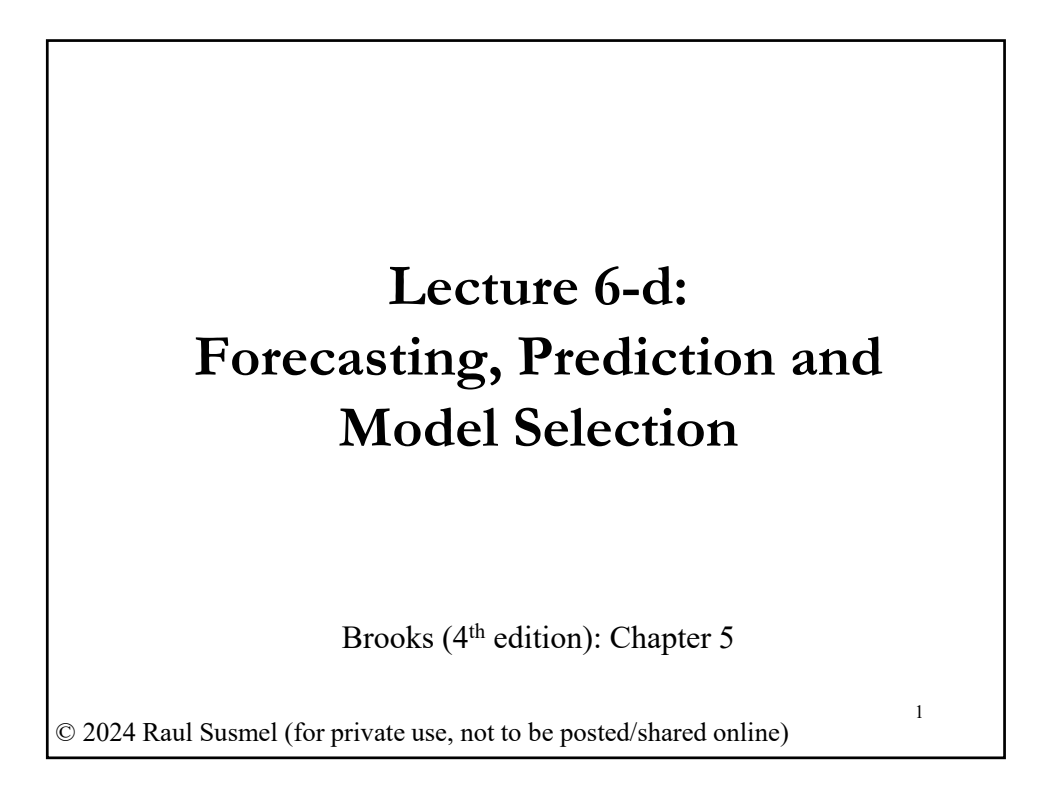

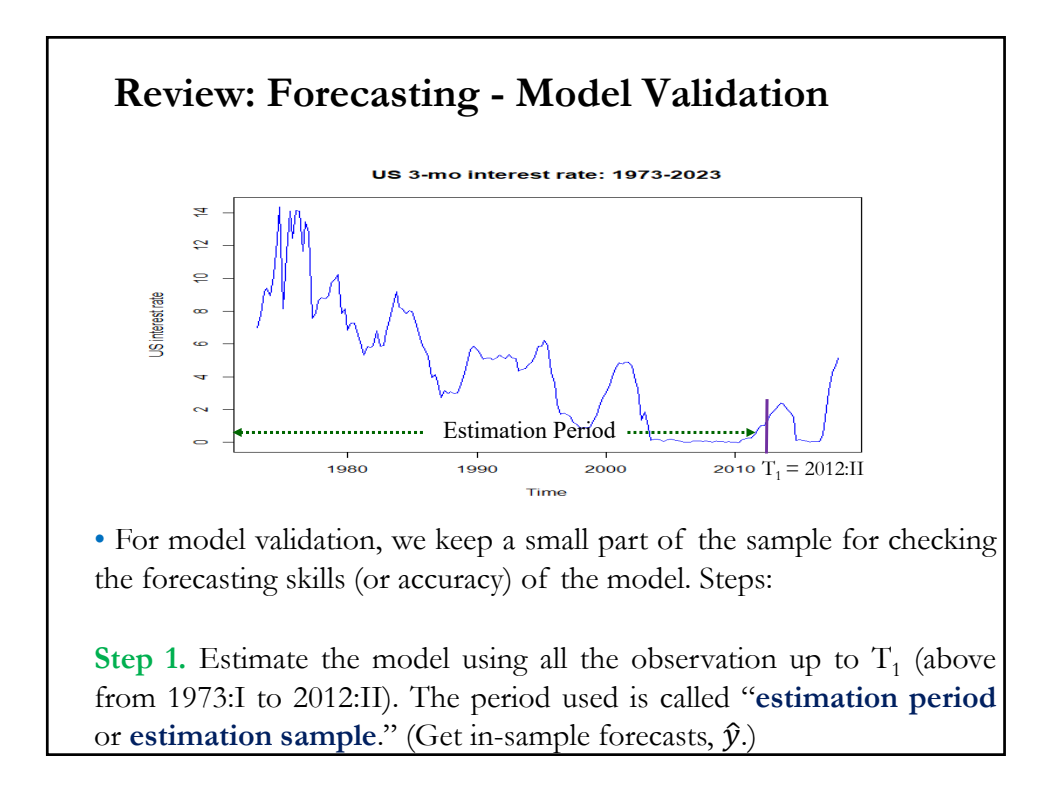

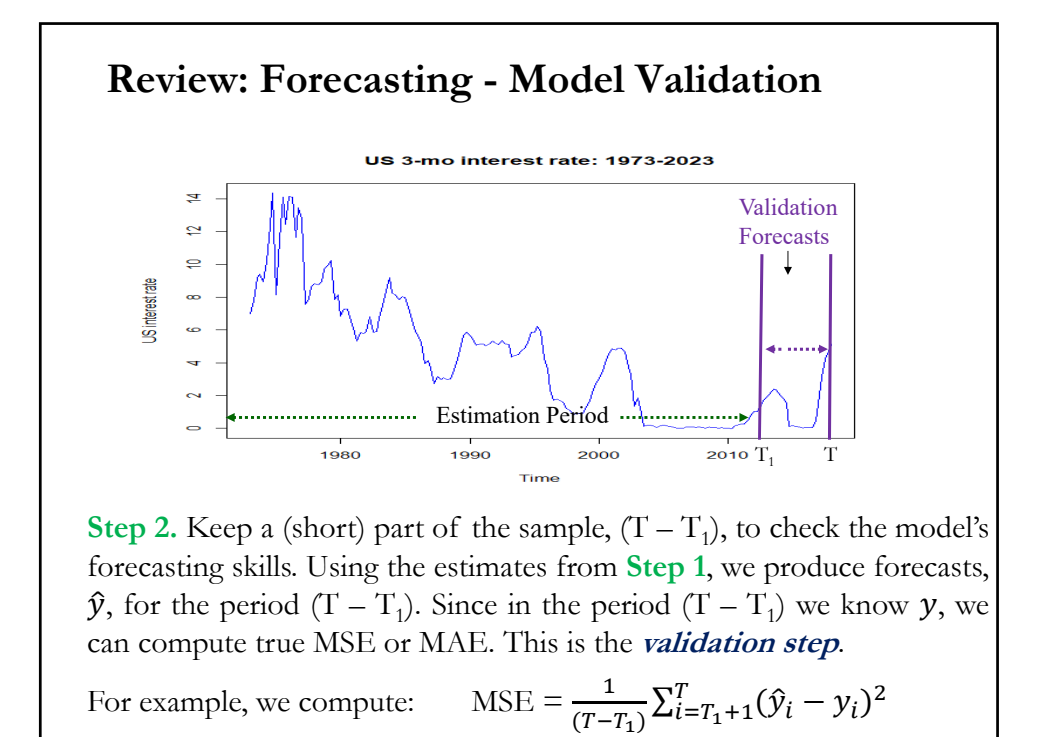

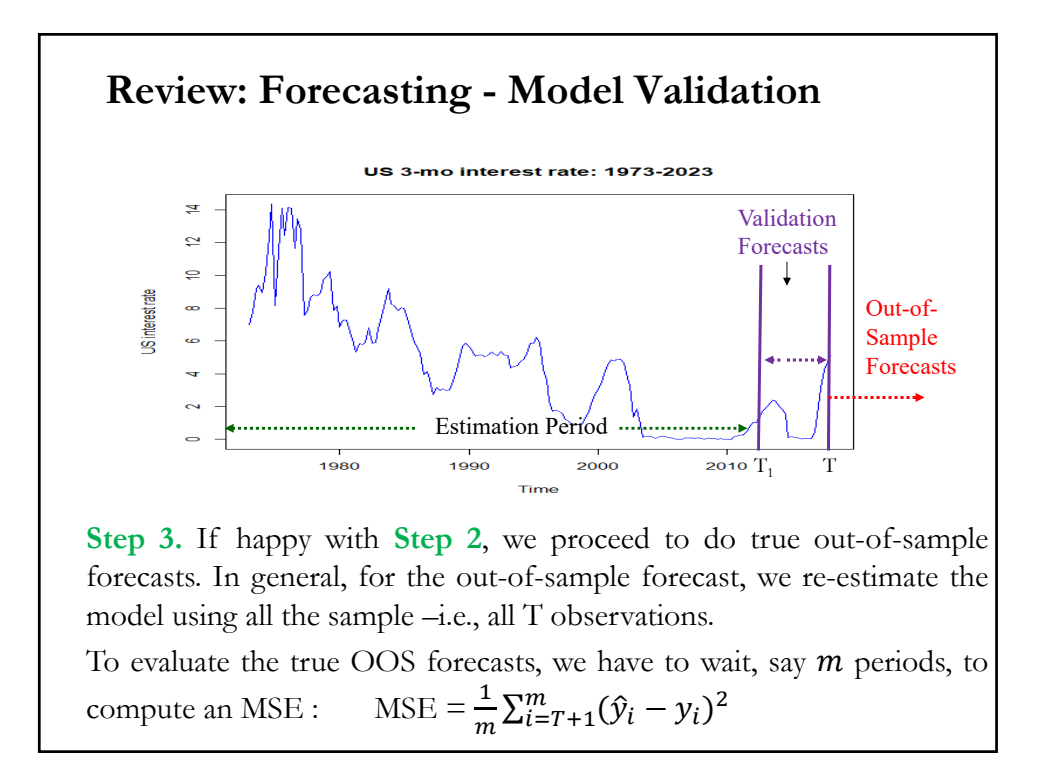

• Prediction: Given  $x^0 \Rightarrow$  predict  $y^0$ . • Given the CLM, we have: Expectation: E[ $\mathbf{y} | \mathbf{X}, \mathbf{x}^0$ ] =  $\mathbf{\beta}' \mathbf{x}^0$ ; Predictor:  $\hat{v}^0 = \mathbf{b}' \; \mathbf{x}^0$ Realization:  $y^0 = \beta' x^0 + \varepsilon^0$ Note: The predictor includes an estimate of  $\varepsilon^0$ :  $\hat{\mathbf{y}}^0 = \mathbf{b}' \mathbf{x}^0$  + estimate of  $\epsilon^0$ . (Estimate of  $\epsilon^0 = 0$ , but with variance.) • Associated with  $\hat{y}^0$  (a point estimate), there is a forecast error,  $e^0$ :  $e^{0} = \hat{v}^{0} - v^{0} = b'x^{0} - \beta'x^{0} - \epsilon^{0} = (b - \beta)'x^{0} - \epsilon^{0}$ and a variance  $\Rightarrow$  Var[ $(\hat{y}^0 - y^0) | \mathbf{x}^0$ ] = E[ $(\hat{y}^0 - y^0)' (\hat{y}^0 - y^0) | \mathbf{x}^0$ ]  $Var[e^{0} | x^{0}] = x^{0} Var[(\mathbf{b} - \mathbf{\beta}) | x^{0}] x^{0} + \sigma^{2}$ **Review: Prediction Intervals – Point Estimate**

# **Review: Prediction Intervals – C.I. and Variance**

• Assuming  $\mathbf{x}^0$  is known, the variance of the forecast error is  $\sigma^2 + \boldsymbol{\chi}^{0\prime}$  Var[**b**| $\boldsymbol{\chi}^{0}$ ]  $\boldsymbol{\chi}^{0} = \sigma^2 + \sigma^2[\boldsymbol{\chi}^{0\prime} (\mathbf{X}'\mathbf{X})^{-1}\boldsymbol{\chi}^{0}]$ 

If the model contains a constant term, this is

$$
Var[e^{0}] = \sigma^2 \left[ 1 + \frac{1}{N} + \sum_{j=1}^{K-1} \sum_{k=1}^{K-1} (x_j^0 - \bar{x}_j)(x_k^0 - \bar{x}_k)(Z'M^0Z)^{jk} \right]
$$

(where  $\mathbf{Z}$  is  $\mathbf{X}$  without  $\mathbf{x}_1 = \mathbf{i}$ ). In terms squares and cross products of deviations from means.

Note: Large  $\sigma^2$ , small N, and large deviations of driving variables from their means, decrease the precision of the forecasting error.

• Then, the  $(1 - \alpha)$ % C.I. is given by:  $[\hat{y}^0 \pm t_{T-k\alpha/2}^*$  sqrt(Var[ $e^0$ ])]

### **Review: Evaluation of Forecasts – MSE & MAE**

• The most popular measures of out-of-sample forecast accuracy, after  $m$  forecasts are:

Mean Absolute Error (MAE) =  $\frac{1}{m}\sum_{i=T+1}^{T+m}|\hat{y}_i - y_i| = \frac{1}{m}\sum_{i=T+1}^{T+m}|e_i|$ 

Mean Squared Error (MSE)  $= \frac{1}{m} \sum_{i=T+1}^{T+m} (\hat{y}_i - y_i)^2 = \frac{1}{m} \sum_{i=T+1}^{T+m} e_i^2$ 

• The lower the above criteria, say MSE, the better the forecasting ability of our model.

### **Review: Evaluation of forecasts – Testing MSEs**

• Suppose two competing forecasting procedures produce a vector of errors:  $e^{(1)} \& e^{(2)}$ . We use the MSE to evaluate the models:

• We want to test  $H_0$ :  $MSE(1) = MSE(2)$  $H_1$ : MSE(1)  $\neq$  MSE(2).

Assumptions: forecast errors are unbiased, normal, and uncorrelated. If forecasts are unbiased, then  $MSE = Variance$ .

• Consider, the pair of RVs:  $(e^{(1)} + e^{(2)})$  &  $(e^{(1)} - e^{(2)})$ . Now,

$$
E[(e^{(1)} + e^{(2)})(e^{(1)} - e^{(2)})] = \sigma_1^2 - \sigma_2^2
$$

• That is, we test  $H_0$  by testing that the two RVs are not correlated! Under H<sub>0</sub>,  $E[(e^{(1)} + e^{(2)})(e^{(1)} - e^{(2)})] = 0.$ 

• Under H<sub>0</sub>,  $(e^{(1)} + e^{(2)})$  &  $(e^{(1)} - e^{(2)})$  are uncorrelated –i.e., zero covariance. Idea from Morgan, Granger & Newbold (MGN, 1977). • There is a simpler way to do the MGN test. Steps: **1.** Define  $e^{(1)}$  &  $e^{(2)}$ , where  $e^{(1)}$  is error with higher MSE. Let  $z_t = e^{(1)} + e^{(2)}$  -  $e^{(1)}$  is the error with the higher MSE.  $x_t = e^{(1)} - e^{(2)}$ **2.** Do a regression:  $z_t = \beta x_t + \varepsilon_t$ **3.** Test H<sub>0</sub>:  $\beta = 0$   $\implies$  a simple *t-test*. The MGN test statistic is exactly the same as that for testing  $H_0$ :  $\beta = 0$ . This is the approach taken by Harvey, Leybourne and Newbold (1997). • If the assumptions are violated, these tests have problems. **Review: Evaluation of forecasts – Testing MSEs**

# • Based on how we select the "driving" variables  $X_t$ , we have different forecasting approaches: - Fundamental (based on data considered fundamental, from theory) - Technical analysis (based on data that incorporates only past prices) • Fundamental Approach to Forecast Exchange Rates,  $S_t$  (USD/JPY) Based on an economic model, we generate  $E_t[S_{t+1}] = E_t[f(X_{t+1})] = g(X_t),$  $X_t$ : dataset with *fundamental* economic variables: - GNP growth rate, - Current Account, - Interest rates, - Inflation rates, etc. **Forecasting Application: Fundamental Approach**

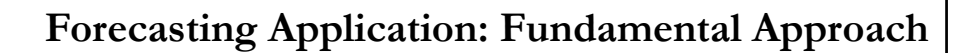

• The economic model usually incorporates:

- Statistical characteristics of data (seasonality, autocorrelation, etc.)
- Experience of the forecaster (what information to use, lags, etc.)
	- $\Rightarrow$  Mixture of art and science.

• The economic model provides the structure for the forecasts (also called **structural model***).*

• We compare the economic model's performance with the performance of a simpler model, for example, the **Random Walk** (**RWM**). For many assets, the **RWM** is found to be a good forecasting model, especially for  $S_t$ , in the short-run. The RWM forecasts are:

 $E_t[S_{t+1}] = S_t$ 

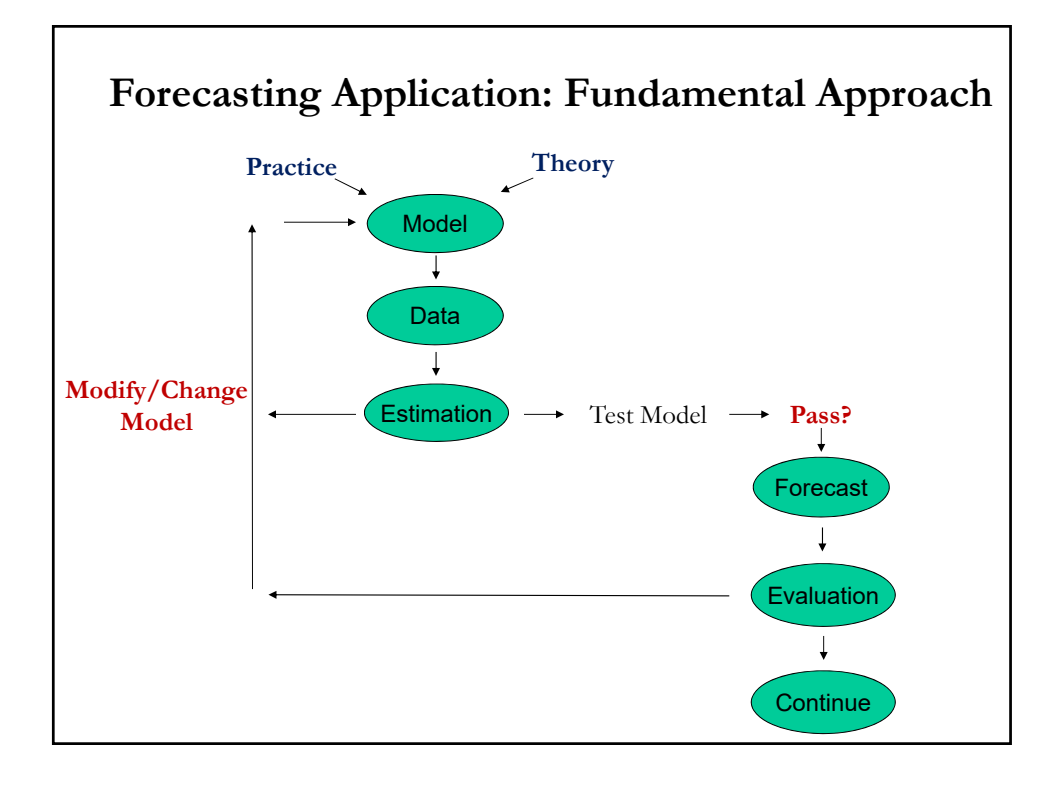

# **Forecasting Application: Fundamental Approach**

• **Fundamental Forecasting**: We want to forecast the FX rate  $S_t$  = USD/JPY. We model percentage changes in  $S_t$ :

$$
e_{f,t} = \log(S_t) - \log(S_{t-1})
$$

**(1)** Select a Model: Based on Theory (IFE, & Asset Approach)

 $e_{f,t} = \beta_0 + \beta_1 (i_{US,t} - i_{IAP,t}) + \beta_2 (y_{US,t} - y_{IAP,t}) + \varepsilon_t$  $E_t[e_{f,t+1}] = \beta_0 + \beta_1 E_t[(i_{US} - i_{JAP})]_{t+1} + \beta_2 E_t[(y_{US} - y_{JAP})]_{t+1}$  $\Rightarrow$  E<sub>t</sub>[S<sub>t+1</sub>] = S<sub>t+1</sub> = S<sub>t</sub> \* (1 + E<sub>t</sub>[e<sub>f,t+1</sub>])

**(2)** Collect data:  $S_t$ ,  $X_t$  (Interest rates,  $i_t$ , & GDP growth rates,  $y_t$ ).

**(3)** Estimation of Model (using *estimation period*): OLS  $\Rightarrow$  get **b**.

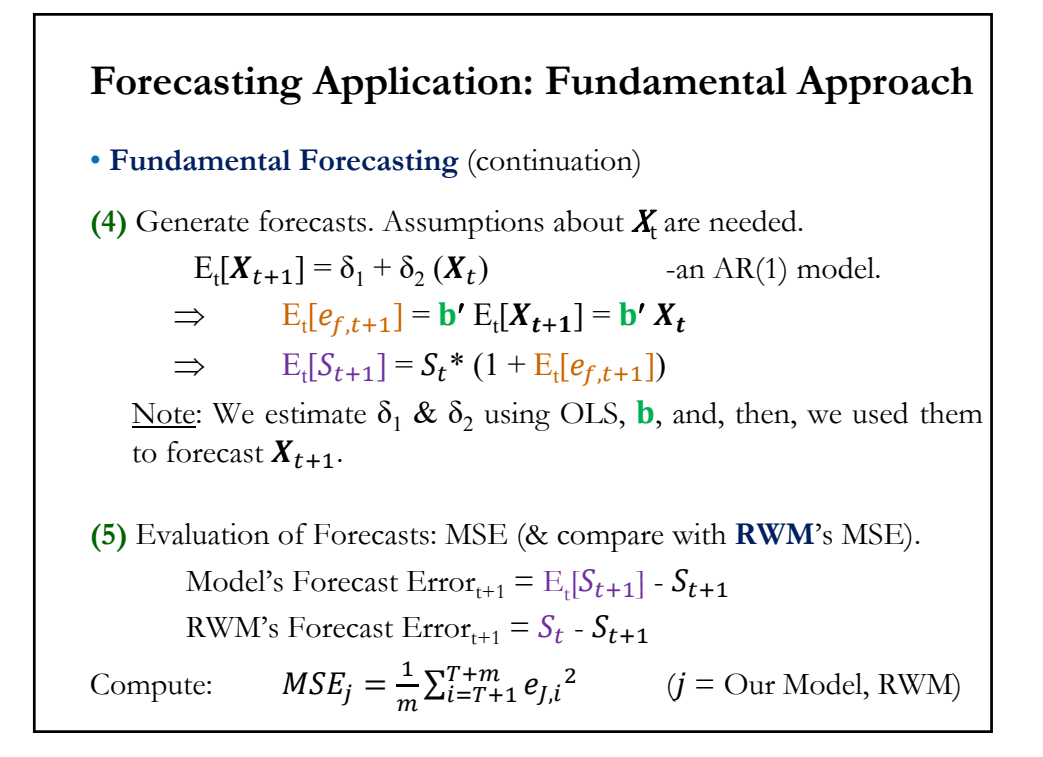

# **Forecasting Application: Fundamental Approach**

**Example: (1)** & **(2)** Based on the following model,  $e_{f,t} = \beta_0 + \beta_1 (i_{US,t} - i_{JAP,t}) + \beta_2 (y_{US,t} - y_{JAP,t}) + \beta_3 (m_{US,t} - m_{JAP,t}) + \varepsilon_t$ we collect quarterly data (FX\_USA\_JAP.csv) from 1978:II – 2020:II. we read the data and transform it to estimate model:

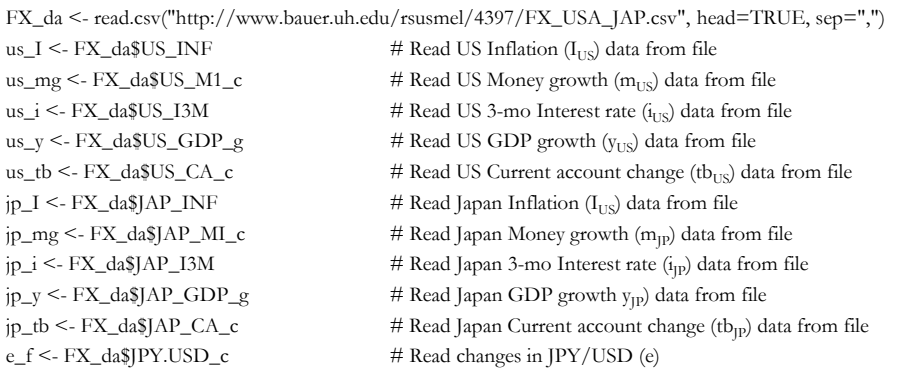

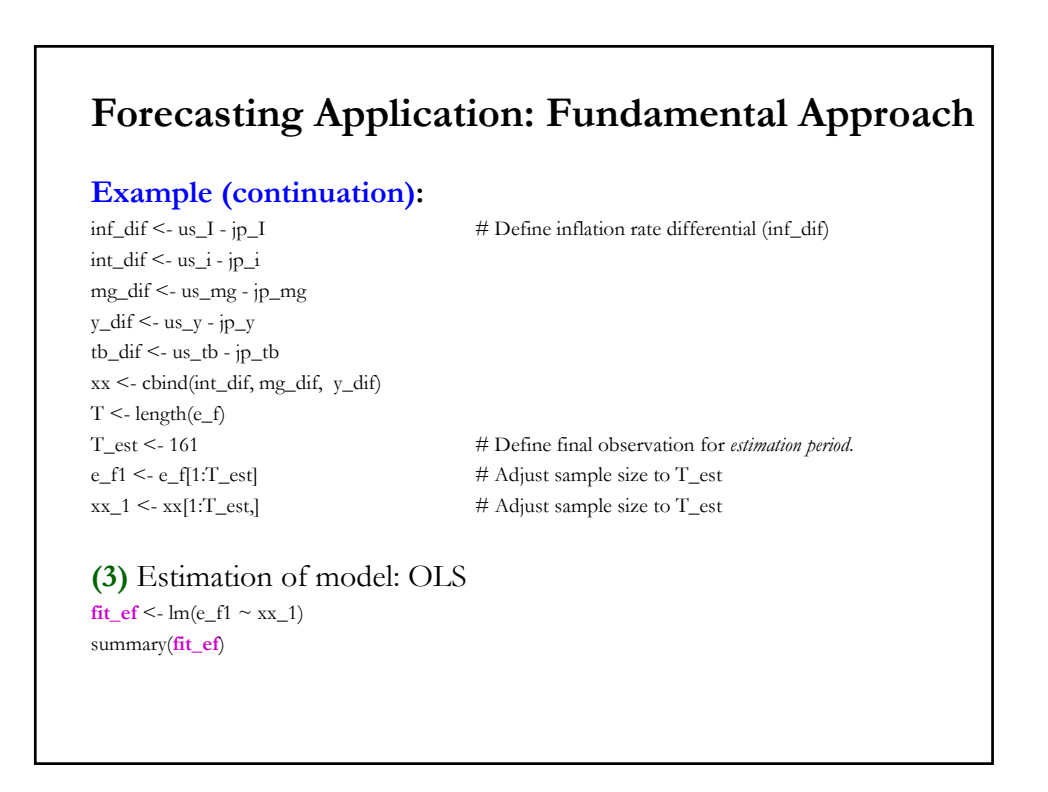

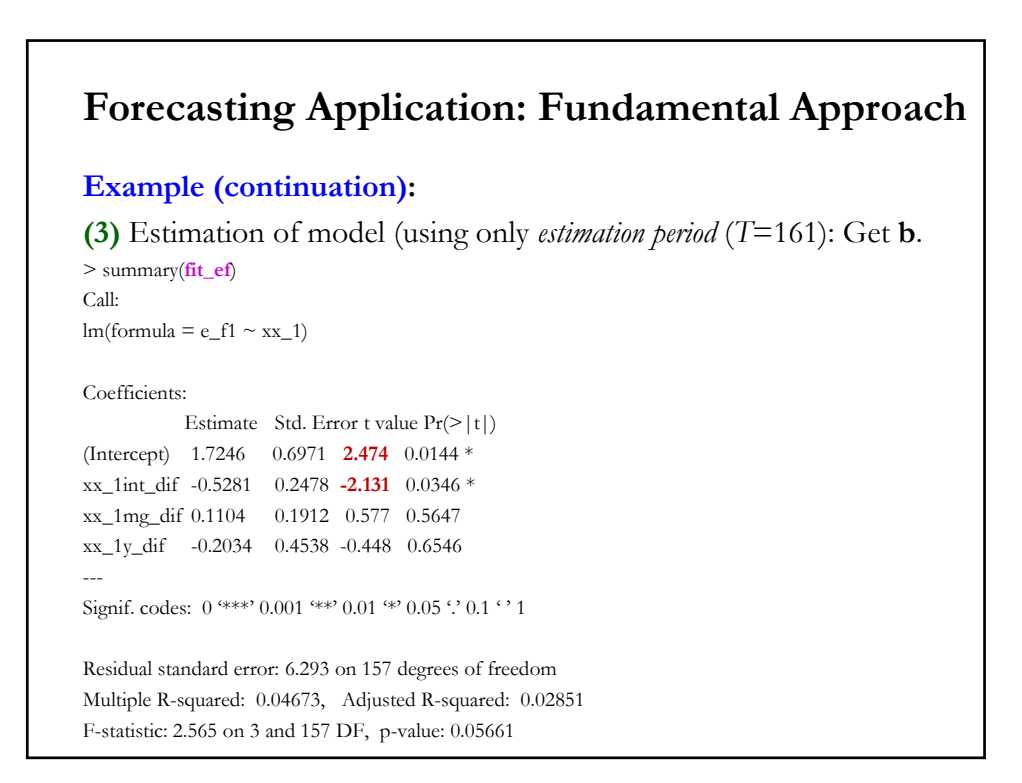

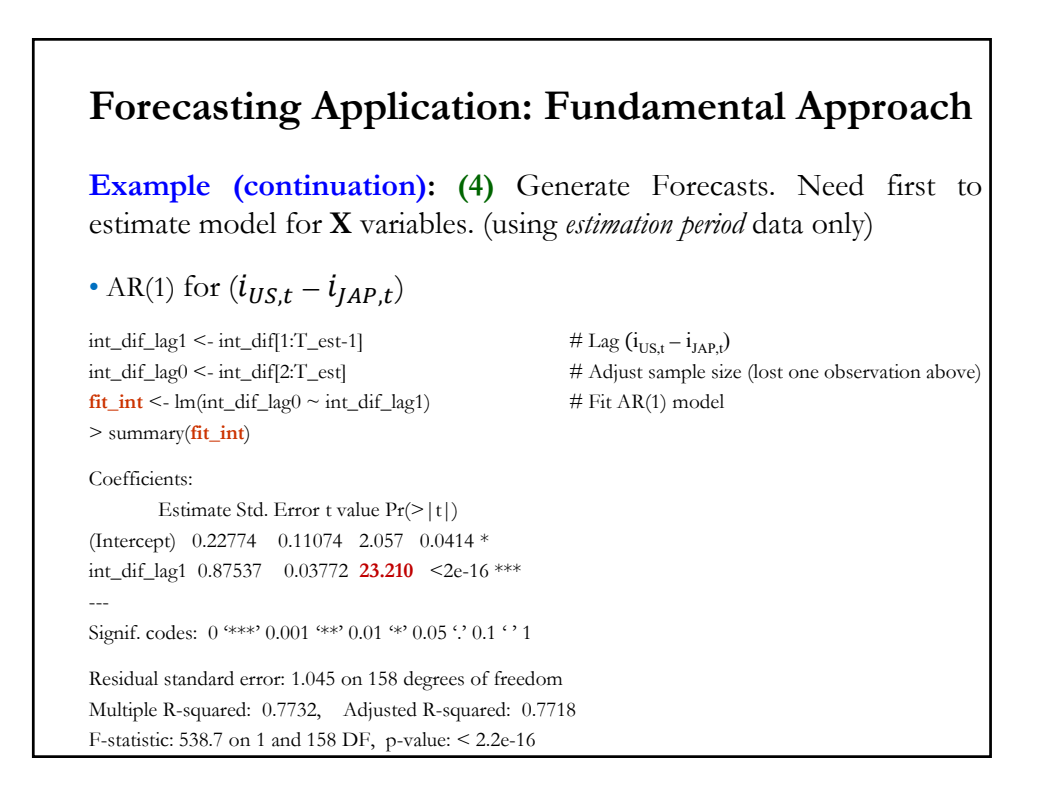

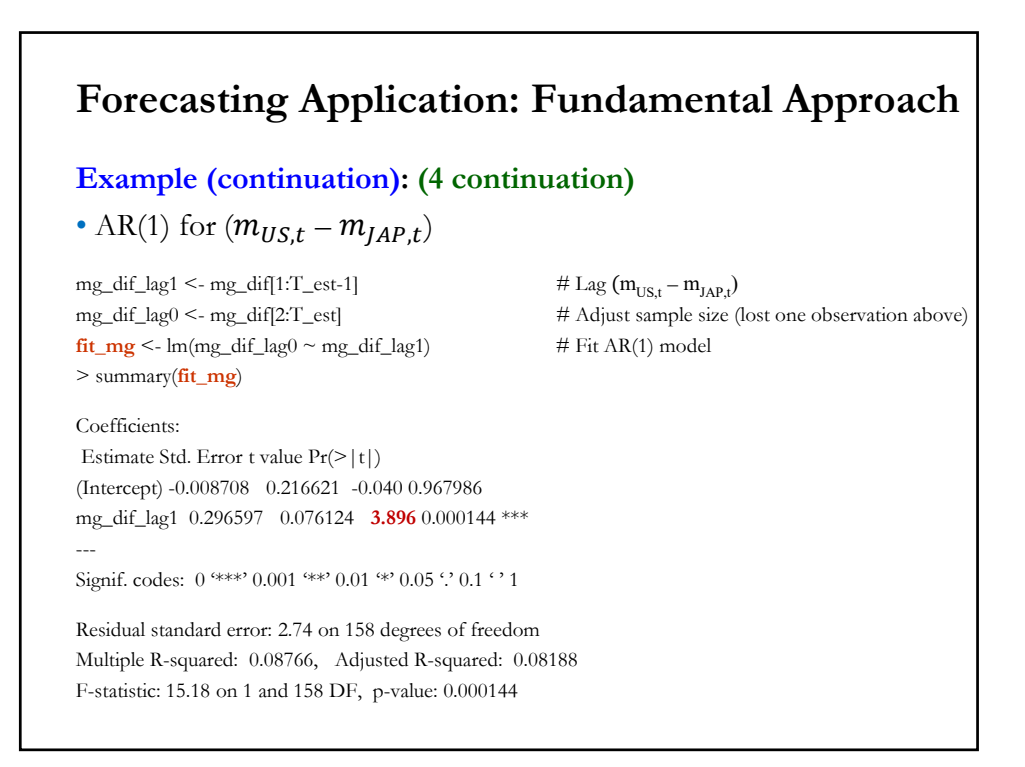

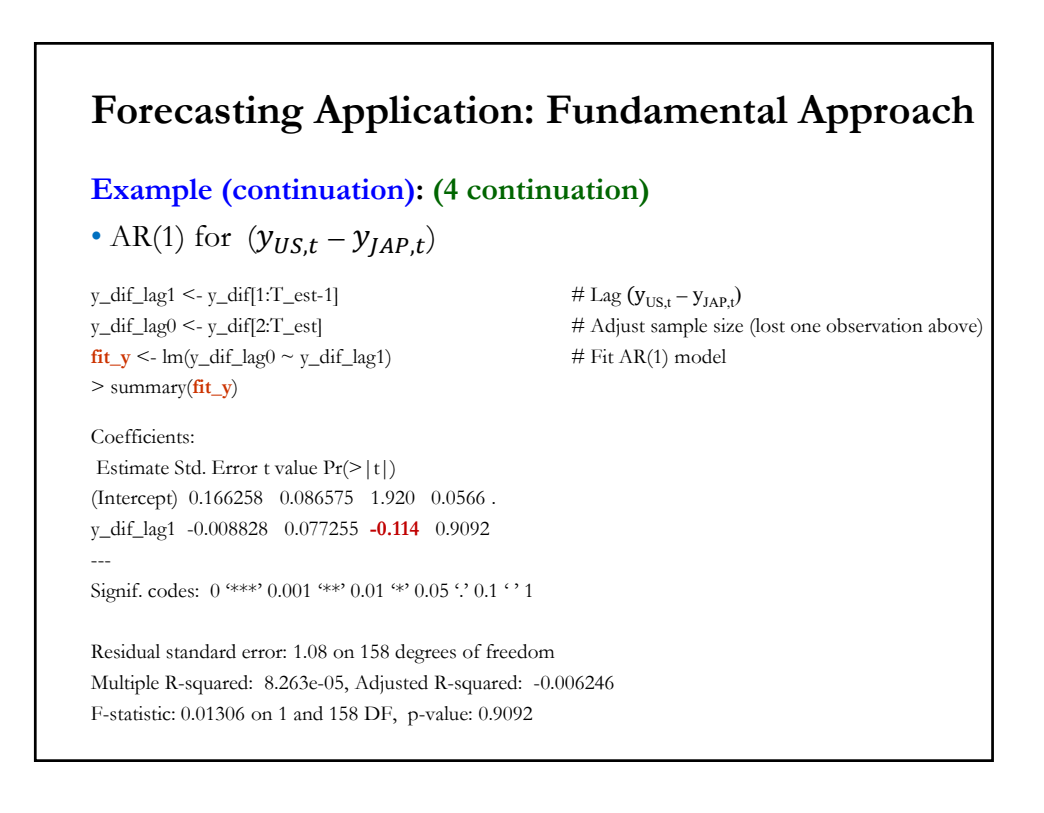

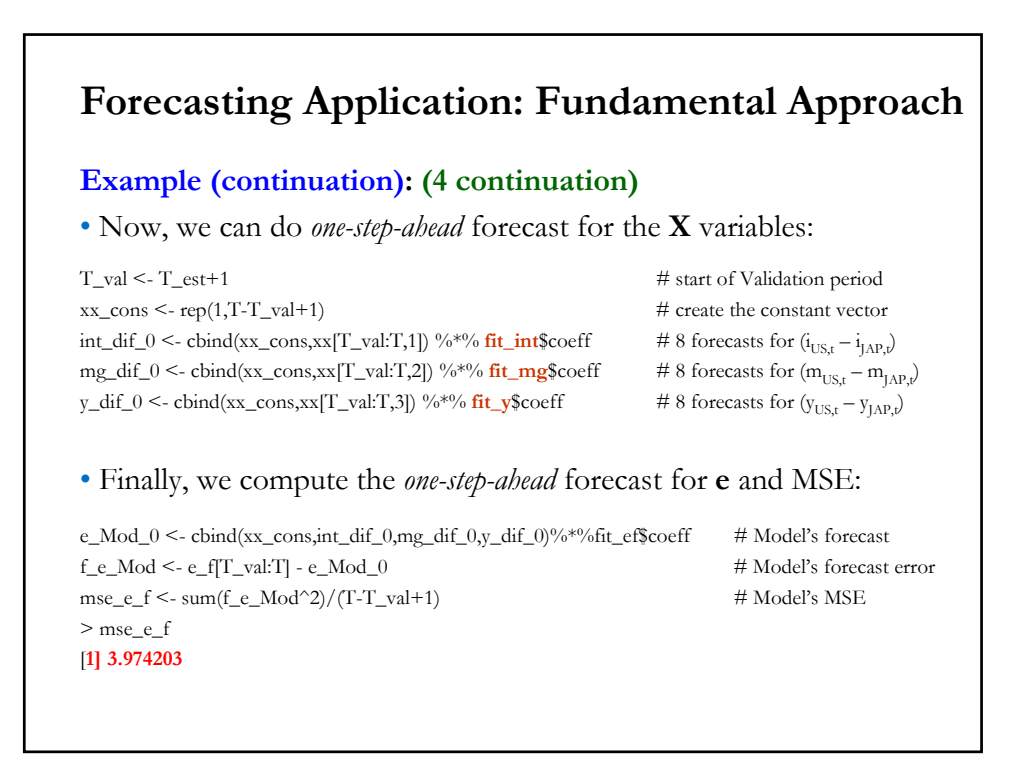

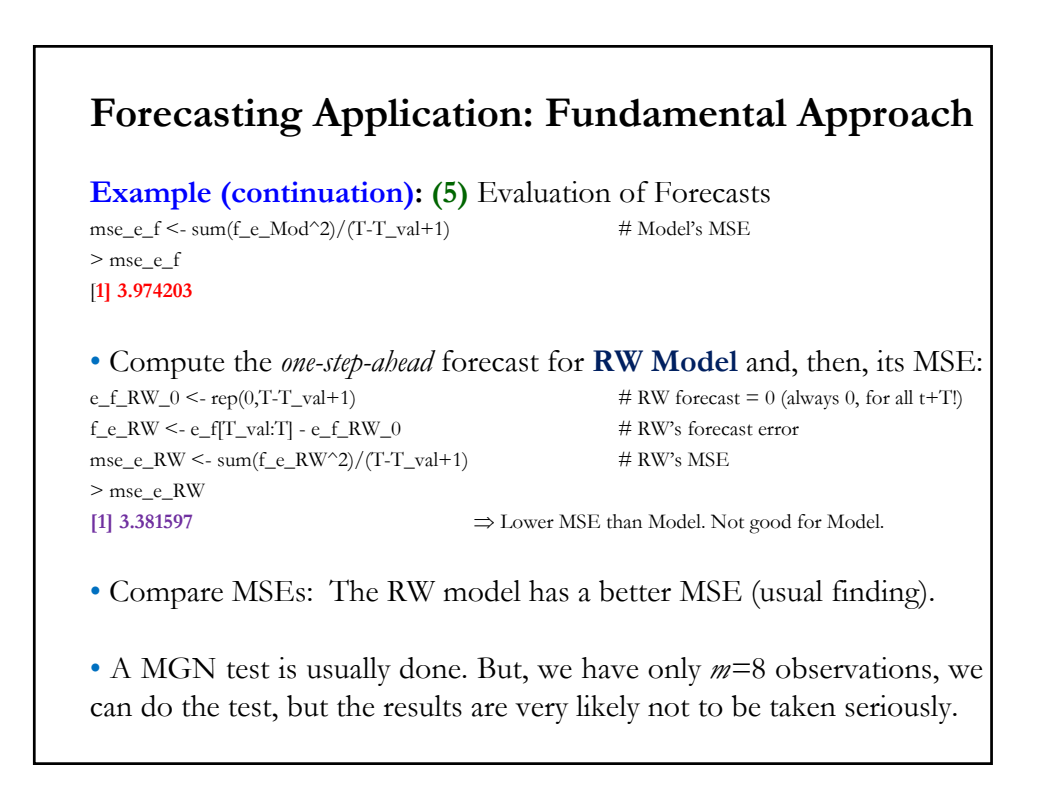

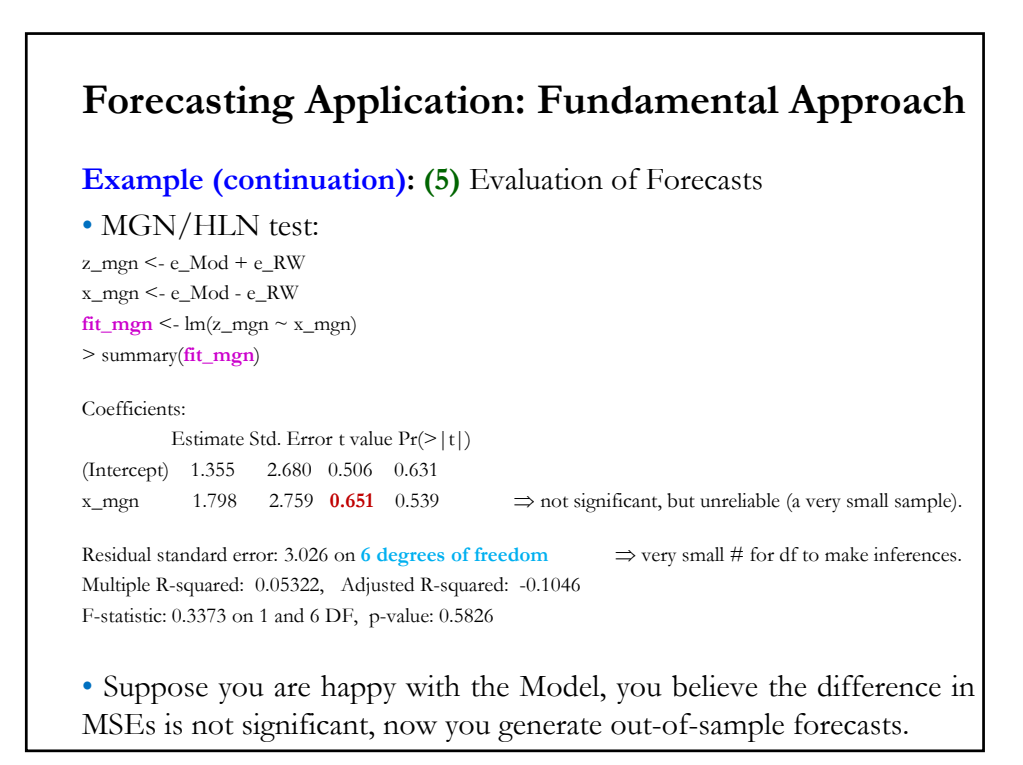

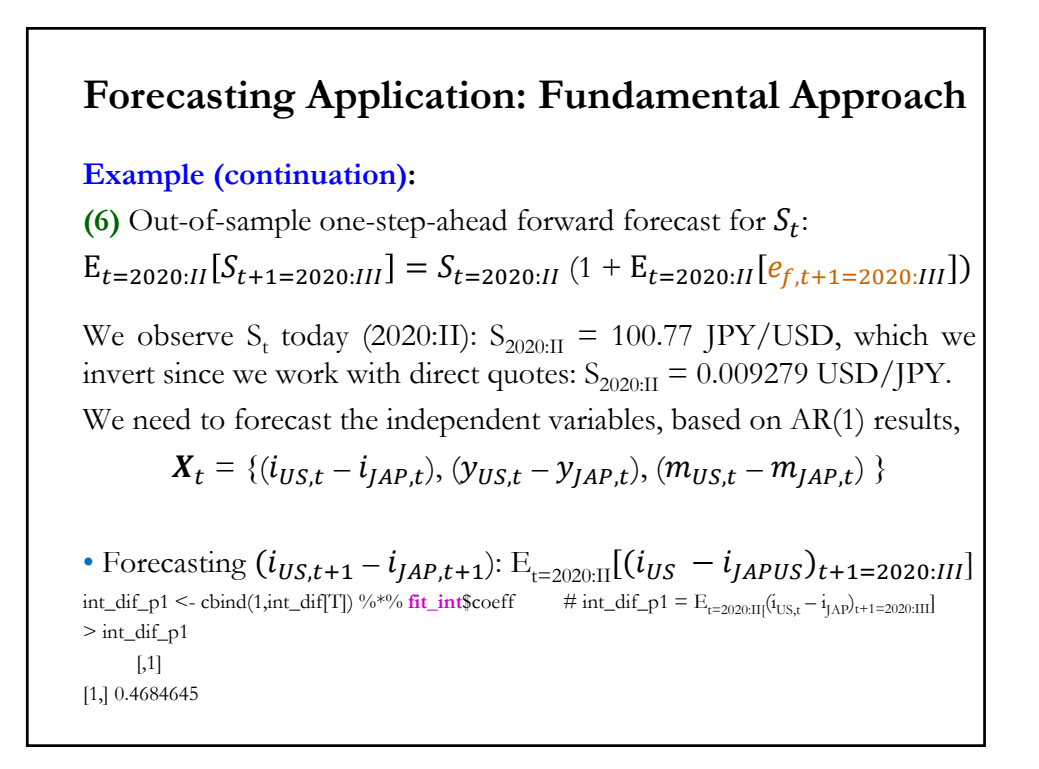

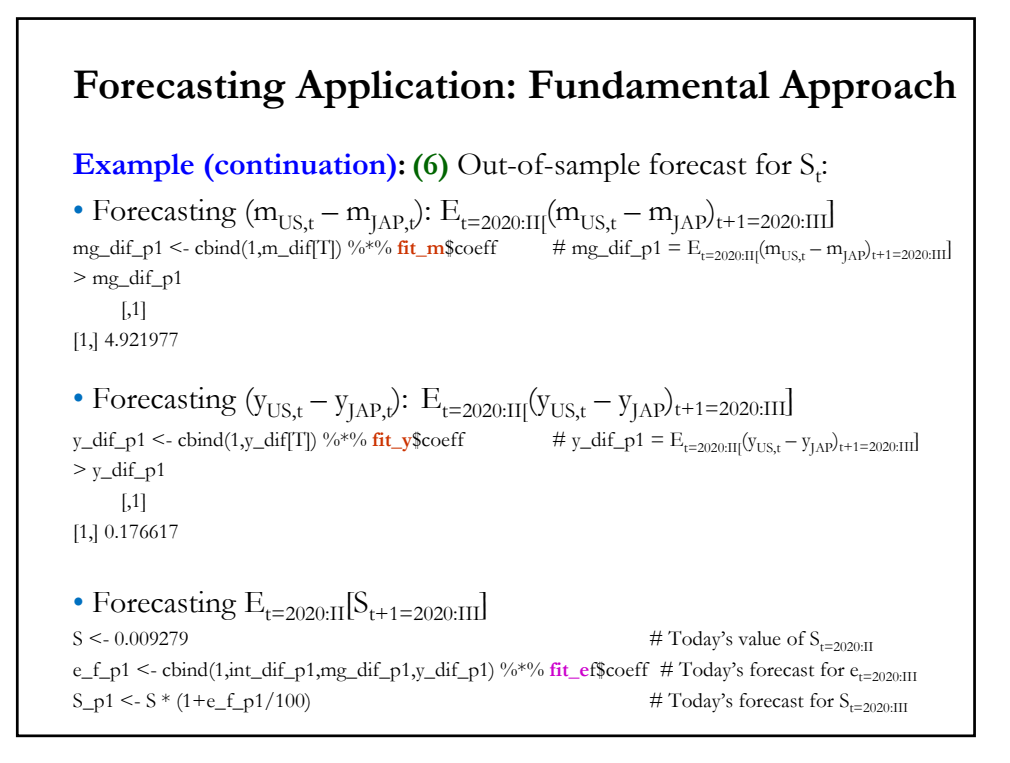

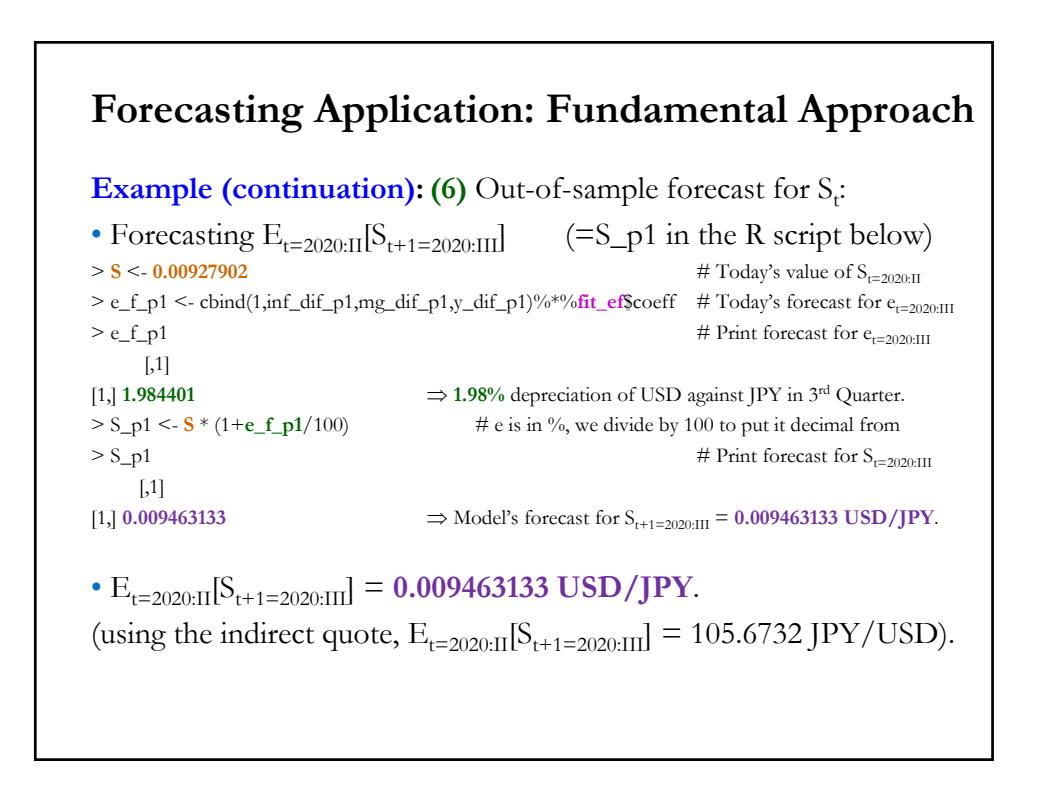

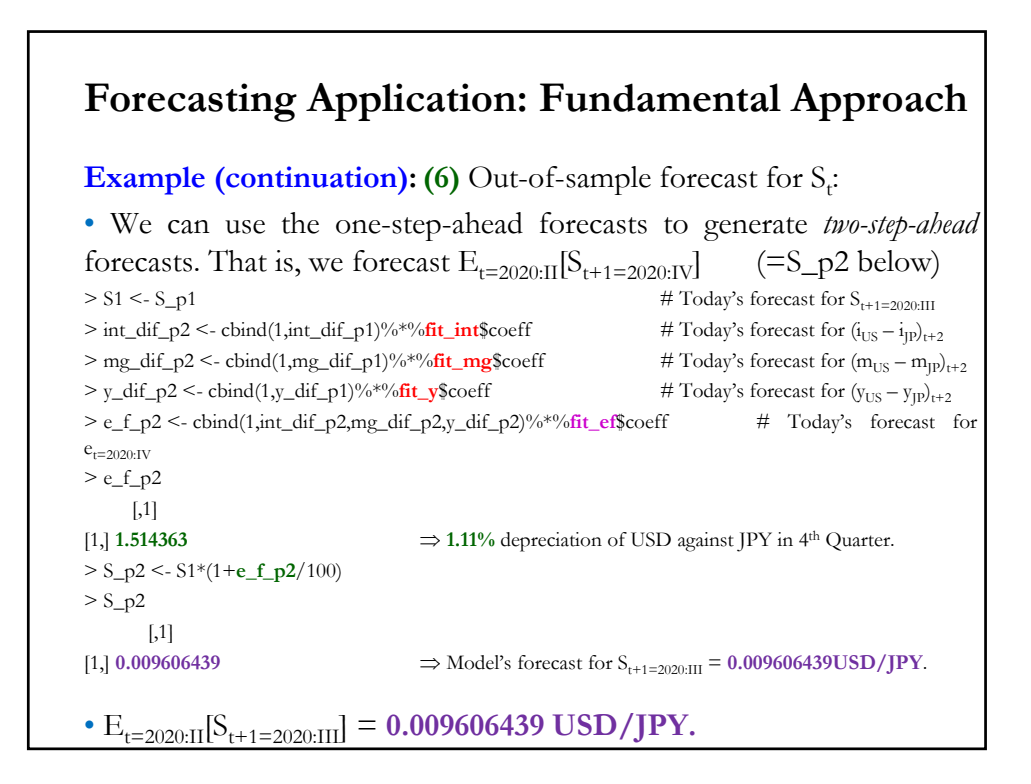

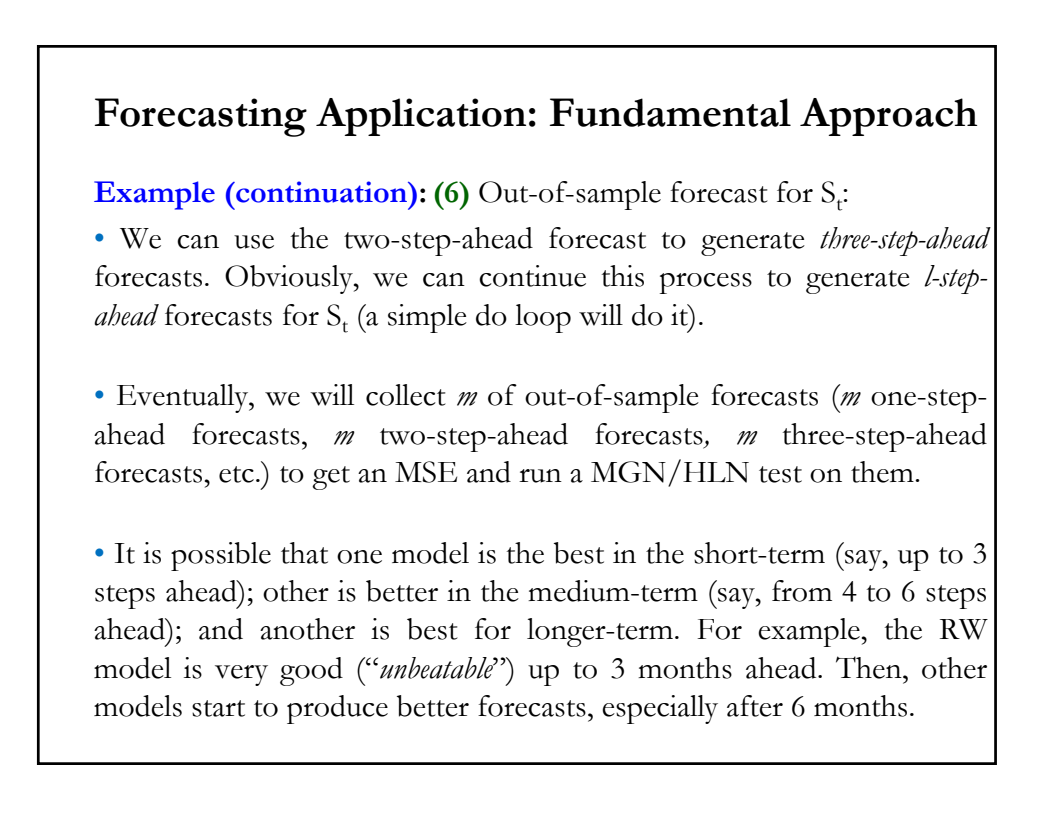

# **Forecasting Application: Fundamental Approach**

- Practical Issues in Fundamental Forecasting
	- Are we using the "right model?"
	- Estimation of the model (OLS, MLE, other methods).
	- Some explanatory variables  $(X_{t+T})$  are contemporaneous.
		- $\Rightarrow$  We also need a model to forecast the  $X_{t+T}$  variables.

• Does Forecasting Work?

For exchange rates, in the short-run (up to 6 months), **RW models** tend to do very well. They beat structural (and other) models: Lower MSE, MAE.

Many argue that the structural models used are not the "right models."

### **Model Selection Strategies**

• Specifying the DGP in (**A1**) is the most important step in applied work. We have assumed "*correct specification*," which, in practice, is an unrealistic assumption, since we do not really observed the true DGP.

• A bad model can create many problems: biases, wrong inferences, bad forecasts, etc.

• So far, we have implicitly used a simple strategy:

(1) We started with a DGP, which we assumed to be true.

(2) We tested some  $H_0$  (from economic theory).

(3) We used the model (restricted, if needed) for prediction & forecasting.

# **Model Selection Strategies**

- Q: How do we propose and select a model (a DGP)?
- Potentially, we have a huge number of possible models with:
- Different functional form: *f(.)*, *g(.)*, *h(.)*, etc.
- Different explanatory variables: **X**, **Z**, **W**, dummy variables, **D**, etc. Suppose, we have 4 different models to choose from:

Model 1  $\mathbf{v} = \mathbf{X}\boldsymbol{\beta} + \boldsymbol{\epsilon}$ Model 2 = **Zγ** + **ξ**  $\text{Model 3}$   $\mathbf{y} = (\mathbf{W}\boldsymbol{\gamma})^{\lambda} + \boldsymbol{\eta}$ Model 4  $y = \exp(Z \mathbf{D} \delta) + \epsilon$ 

• We want to select the best model, the one that is closest to the true and unobserved DGP. In practice, we aim for a "good" model.

### **Model Selection Strategies – Views**

• A model is a simplification. Many approaches to build a model:

• "**Pre-eminence of theory**." Economic theory should drive a model. Data is only used to quantify theory. Econometric methods offer sophisticated ways 'to bring data into line' with a particular theory.

• **Purely data driven models**. Success of ARIMA models (late 60s – early 70s), discussed in Parts 8 & 9: No theory, only exploiting the time-series characteristics of the data to build models.

• **Modern (LSE) view**. A compromise: theory and the characteristics of the data are used to build a model.

# **Model Selection Strategies – Modern View**

• Theory and practice play a role in deriving a good model. David Hendry (2009) emphasizes:

"This implication [… ] suggests formulating more general initial models that embed the available economic theory as a special case, consistent with our knowledge of the institutional framework, historical record, and the data properties."

"Applied econometrics cannot be conducted without an economic theoretical framework to guide its endeavors and help interpret its findings. "

" Nevertheless, since economic theory is not complete, correct, and immutable, and never will be, one also cannot justify an insistence on deriving empirical models from theory alone."

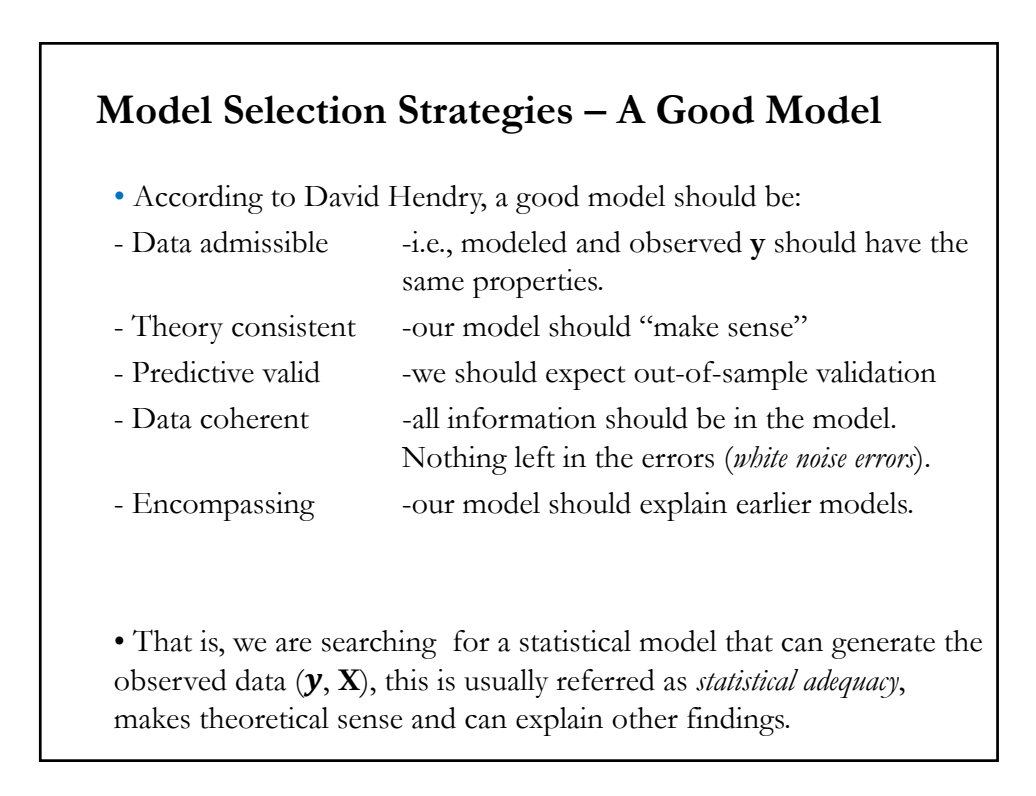

# **Model Selection Strategies – FAQ**

- FAQ in practice:
	- Should I include all the variables in the database in my model?
	- How many explanatory variables do I need in my model?
	- How many models do I need to estimate?
	- What functional form should I be using?
	- Should the model allow for structural breaks?
	- Should I include dummies & interactive dummies ?
	- Which regression model will work best and how do I arrive at it?

### **Model Selection Strategies – Important Concepts**

• *Diagnostic testing:* We test assumptions behind the model. In our case, assumptions (**A1**)-(**A5**) in the CLM.

**Example**: Test  $E[\mathbf{\varepsilon} | \mathbf{X}] = 0$  -i.e., the residuals are zero-mean, uncorrelated with anything (that is, white noise distributed errors).

In selecting a model, this is a very important step. We run a lot of test to check the residuals are acceptable or the model is not misspecified: Ramsey's reset test, tests for autocorrelation, etc.

• *Parameter testing:* We test economic  $H_0$ 's.

**Example**: Test  $\beta_k = 0$  -for example, there is no size effect on the expected return equation.

### **Model Selection Strategies: Two Methods**

• There are several *model-selection methods*. We will consider two:

• **Specific to General**. Start with a small "restricted model," do some testing and make model bigger model in the direction indicated by the tests (for example, add variable  $x_k$  when test reject H<sub>0</sub>:  $\beta_k = 0$ ).

Popular application: Stepwise Regression.

• **General to Specific (GETS)**. Start with a big "general unrestricted model," do some testing and reduce model in the direction indicated by the tests (for example, eliminate variable  $x_k$  when test cannot reject  $H_0$ : β<sub>k</sub> = 0).

Popular application: Best subset.

• Problem with all methods: They all run lots of tests. **Type-I errors**  (irrelevant variable) & **Type-II errors** (omitted variables) will occur.

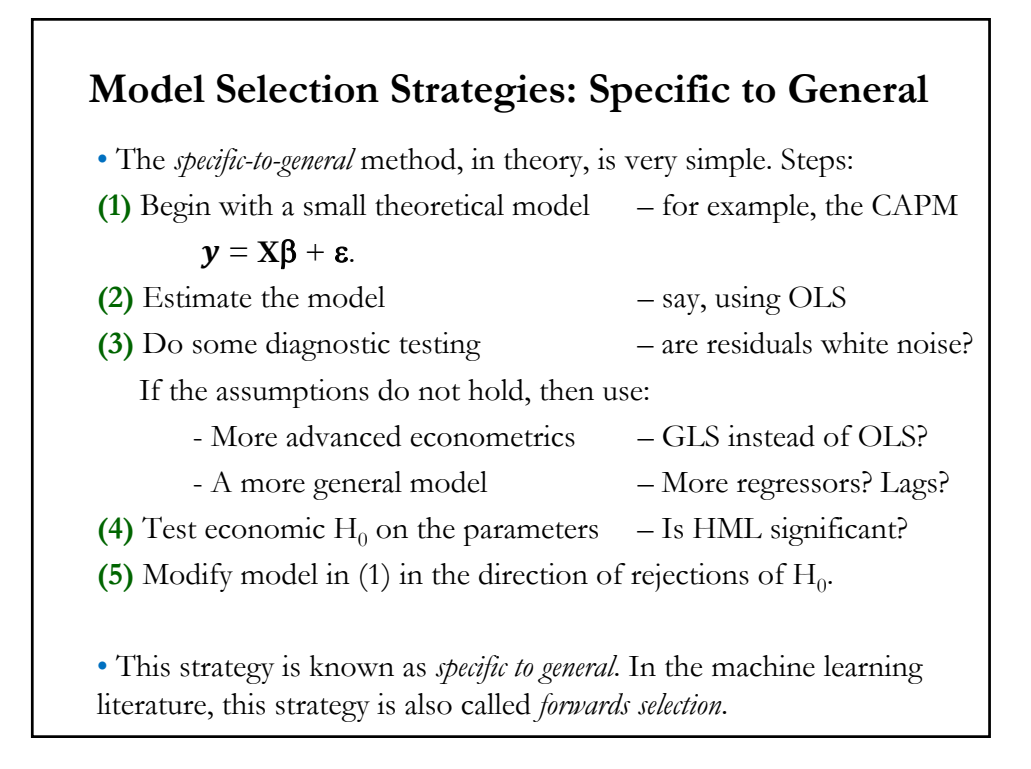

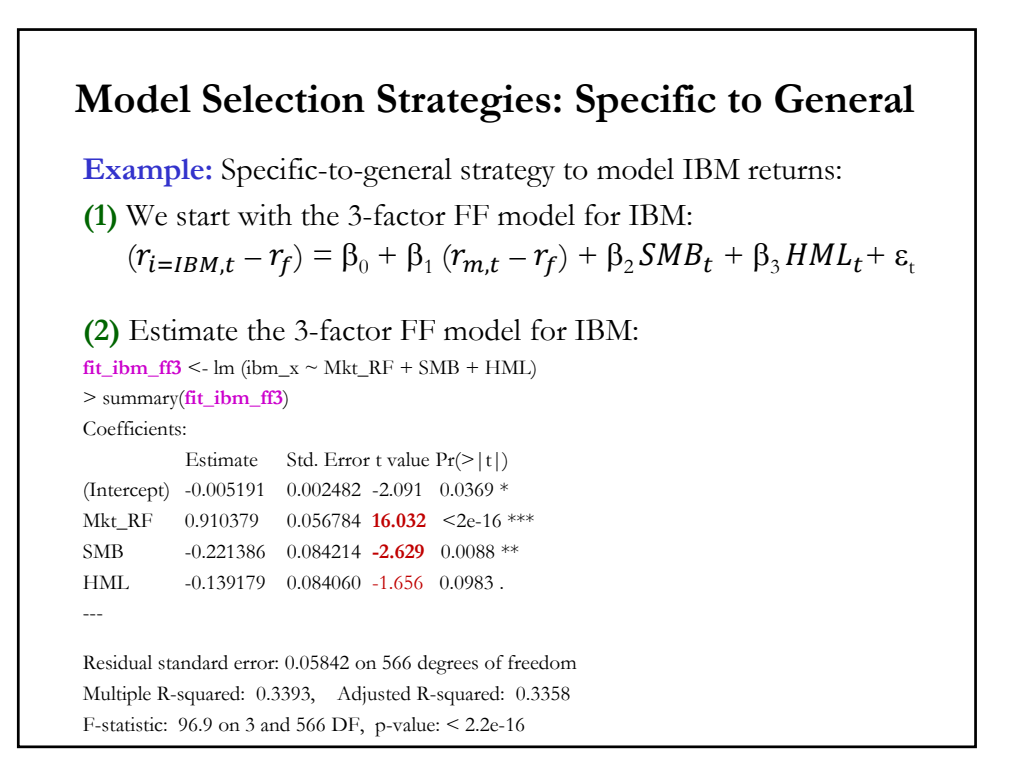

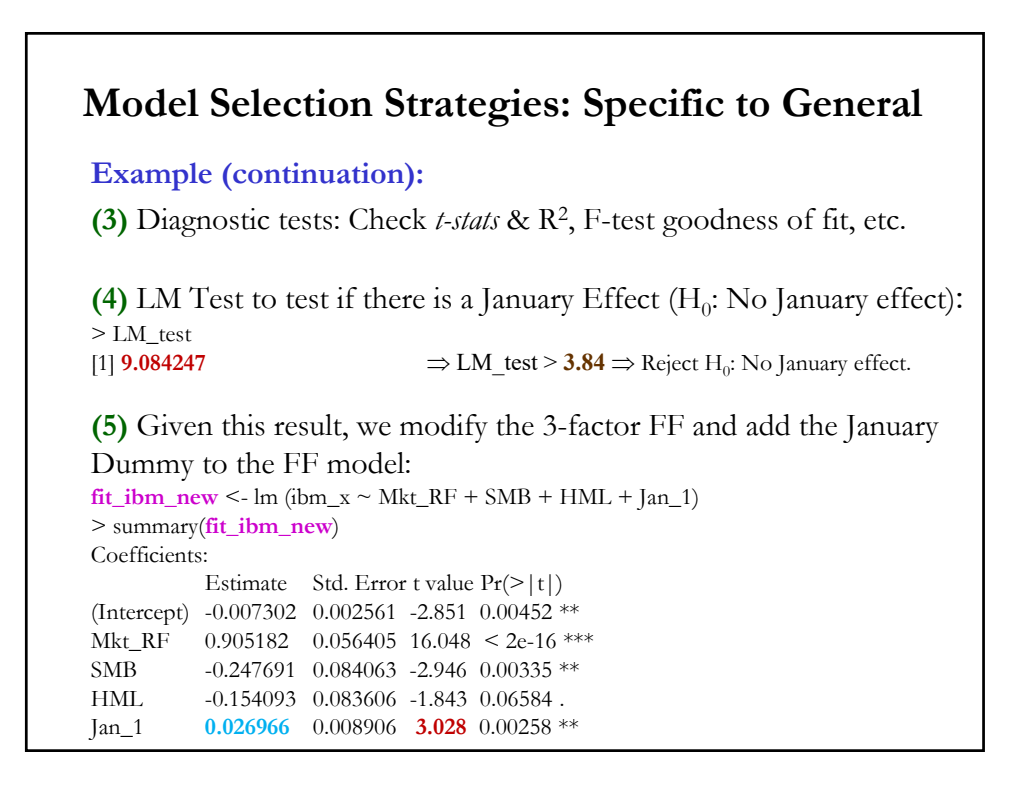

# **Model Selection Strategies: Specific to General**

• The specific-to-general method makes assumptions along the way Some remarks based on the previous example:

**(1)** Very likely the starting model is based on theory and experience (HML is not significant at the usual 5% level). Not clear how to proceed from there to a more general model.

**(2)** We tested for a January effect and then added to the model. However, we could have tested for a Dot.com effect or for an interactive Dot.com/January effect with the 3 FF factors. Not clear when to stop the search.

**(3)** Select a p-value to add variables to the model. In this case, we use the standard 5% for the tests.

### **Model Selection Strategies: Specific to General**

• Note that in the previous example, we started with a model. What happens if are skeptical regarding models?

• A popular implementation of the specific-to-general model selection is the *stepwise regression*, where we start with only a set of potential explanatory variables and let the data, based on some criteria (R2, AIC, etc.), determine which variables to keep.

# **Model Selection Strategies: Stepwise Regression**

• Overall structure:

- The method begins with a  $k$  potential regressors.

- Do  $k$  one-variable regressions. Pick the one that shows the biggest tstat or maximizes a goodness of fit measure, say, Adjusted-R<sup>2</sup>,  $R^2$ . Suppose  $x_i$  is selected.

- Then, do  $(k - 1)$ -variable regressions all with  $x_i$ . Select the regressor (in addition to  $x_i$ ) that has the highest t-stat or that maximizes  $R^2$ .

- Continue. But, when we start adding regressors, we usually check if the added regressor(s) change the significance of previous steps. (Note: at each step, we remove or add a regressor(s) based on t- or F-tests.)

- Stop: Additional regressors do not have *significant* t-stats/increase  $\overline{R}^2$ .

Decisions: Selection of  $k$  variables,  $\alpha$  for tests ( $\alpha = 5\%$ , 10%, 20%?) and goodness of fit statistic.

### **Model Selection Strategies: Stepwise Regression**

• Decisions: Selection of *k* initial variables,  $\alpha$  for tests ( $\alpha = 5\%$ , 10%, 30%?) and goodness of fit statistic.

Remark: Always keep in mind that the selected (final) model is not necessarily better than others. Type I and Type II errors are likely to occur: Final model may have irrelevant and/or omitted variables.

Technical Note: Though popular in practice, in general, selecting variables based on *p-values* is not advised, since the distribution of the OLS coefficients is affected. (Pre-testing problem, due to accumulation of Type I/Type II errors.)

# **Model Selection Strategies: Stepwise Regression**

**Example:** Stepwise regression strategy to model IBM returns. We start with the 5 FF factors as candidates for IBM. We use the function *ols\_step\_forward\_p* in the *olsrr* package, which uses *p-values* to select: library(olsrr) ff\_step\_data <- data.frame(Mkt\_RF, SMB, HML, RMW, CMA) ibm\_ff\_model <- lm(ibm\_x  $\sim$  ., data = ff\_step\_data) # default p-value (penter) is 0.3 > ols\_step\_forward\_p(ibm\_ff\_model , details = TRUE) # long final output Forward Selection Method Candidate Terms: 1. Mkt\_RF 2. SMB 3. HML 4. RMW 5. CMA We are selecting variables based on p value...

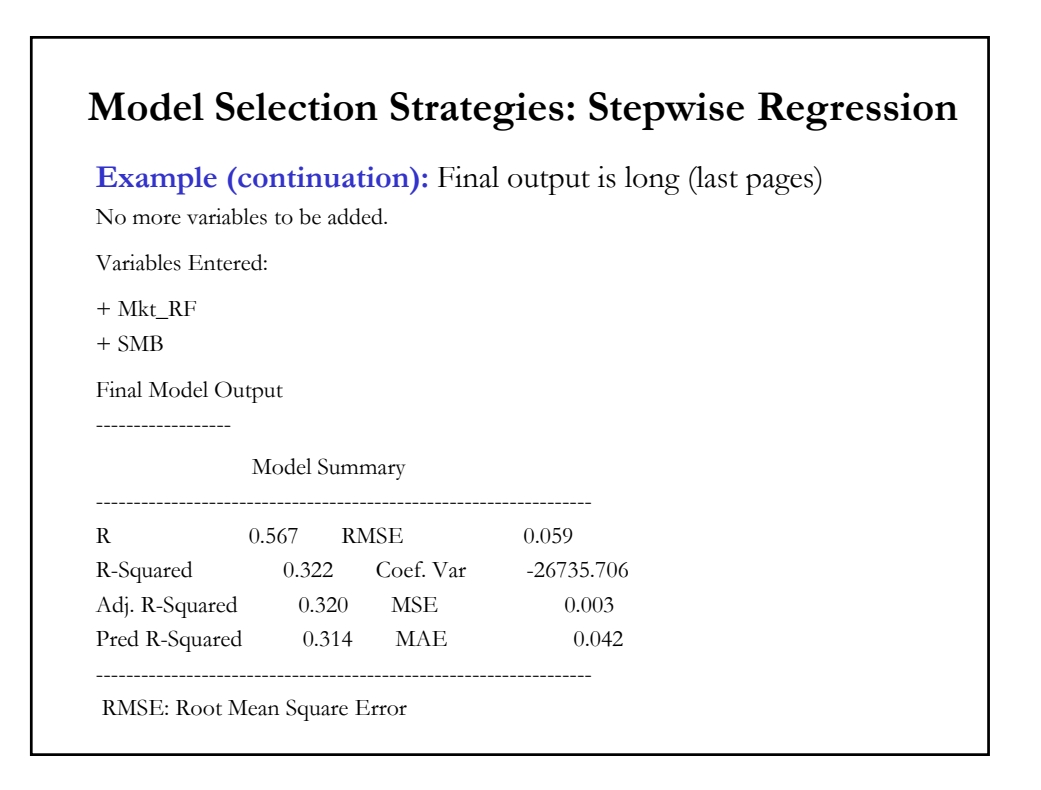

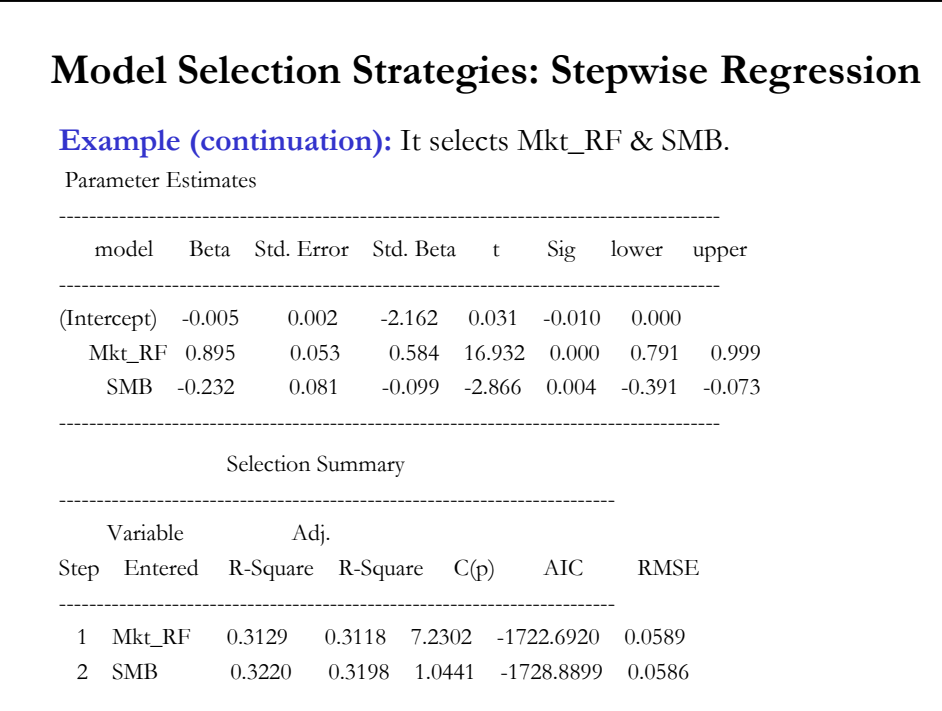

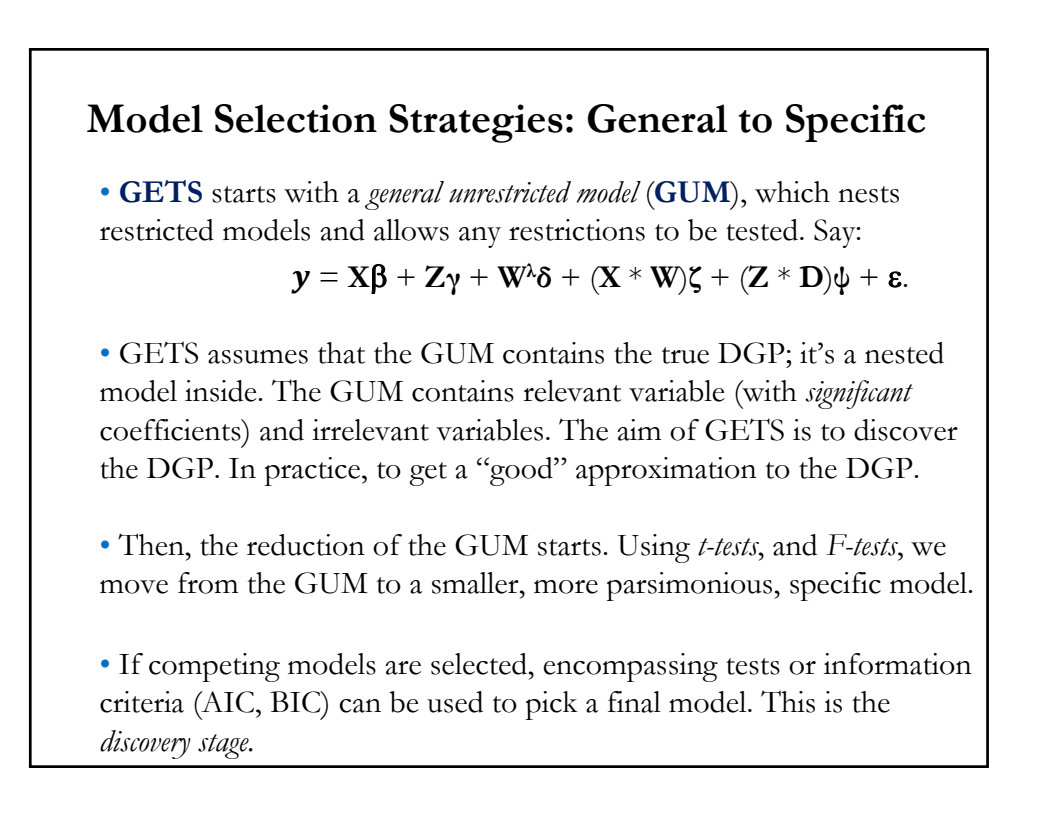

• After the discovery stage is finish, we end up with a final model, a **restricted GUM**:

 $y = X\beta + \varepsilon$ .

• Creativity is needed for the specification of a GUM. Theory and empirical evidence play a role in designing a GUM.

Note: Recall the remark regarding **Type-I** and **Type-II errors**. GETS performs lots of tests: omitted & irrelevant variables will very likely be in the final model.

- Type-I errors (irrelevant variables): Hopefully, as  $T \rightarrow \infty$ , GETS only keeps  $\alpha$ % of irrelevant variables.

- Type-II errors (omitted variables): Hopefully. as  $T \rightarrow \infty$ , GETS keeps all the relevant variables.

### **Model Selection Strategies: General to Specific**

• General-to-Specific Method:

**Step 1** - First ensure that the GUM does not suffer from any diagnostic problems. Check residuals in the GUM to ensure that they possess acceptable properties. (For example, test for white noise in residuals, incorrect functional form, autocorrelation, etc.).

**Step 2** - Test the restrictions implied by the specific model against the general model – either by exclusion tests or other tests of linear restrictions.

**Step 3** - If the restricted model is accepted, test its residuals to ensure that this more specific model is still acceptable on diagnostic grounds.

• This strategy is called *general to specifics* ("*GETS*"), *LSE*, *TTT* (Test, test, test). In the machine learning literature, this strategy is also called *backwards selection*.

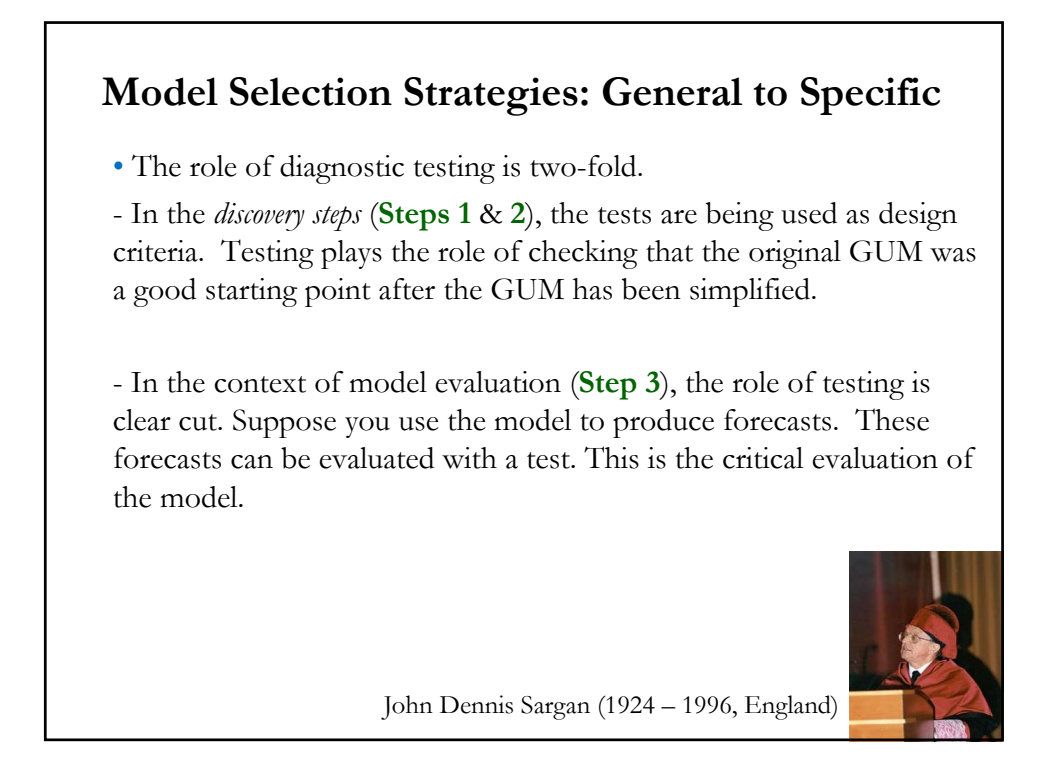

**Example:** General-to-specific strategy to model IBM returns:

**Step 1 -** Start with a GUM: the 3-factor FF model for IBM + January  $(Jan_t)$  & Dot.com  $(Dot_t)$  Dummy + non-linear & interactive effects:  $(r_{IBM,t} - r_f) = \beta_0 + \beta_1 (r_{m,t} - r_f) + \beta_2 SMB_t + \beta_3 HML_t + \beta_4 Jan_t$ +  $\beta_5$  Dot<sub>t</sub> +  $\beta_6$  ( $r_{m,t}$  –  $r_f$ )<sup>2</sup> +  $\beta_7$  SMB<sub>t</sub><sup>2</sup> +  $\beta_8$  HML<sub>t</sub><sup>2</sup> + +  $\beta_9 (r_{m,t} - r_f) * SMB_t + \beta_{10} (r_{m,t} - r_f) * HML_t +$ +  $\beta_{11} (r_{m,t} - r_f) * Jan_t + \beta_{12} SMB_t * Jan_t$ +  $\beta_{13}$  HML<sub>t</sub> \* Jan<sub>t</sub> +  $\beta_{14}$  ( $r_{m,t}$  –  $r_f$ ) \* Dot<sub>t</sub> +  $\beta_{15} H M L_t * D \sigma t_t + \beta_{16} S M B_t * D \sigma t_t + \varepsilon_t$ **Step 1 -** Estimate GUM: Mkt\_Jan <- Mkt\_RF \* Jan\_1 HML\_Jan <- HML \* Jan\_1 Mkt\_Dot <- Mkt\_RF \* Dot\_com

HML\_Dot <- HML \* Dot\_com

SMB\_Dot <- SMB \* Dot\_com

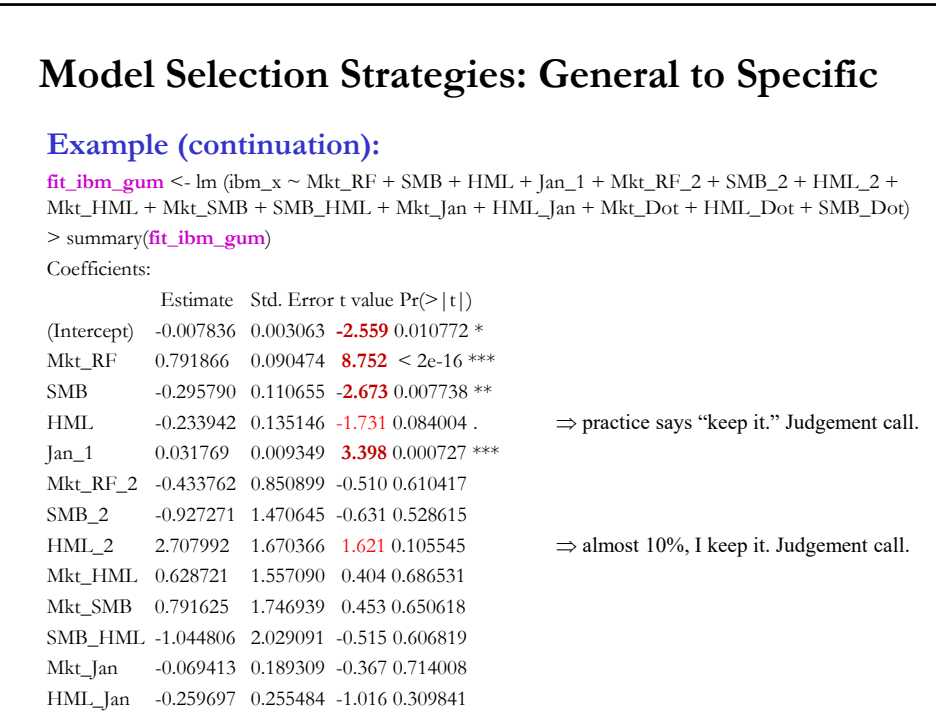

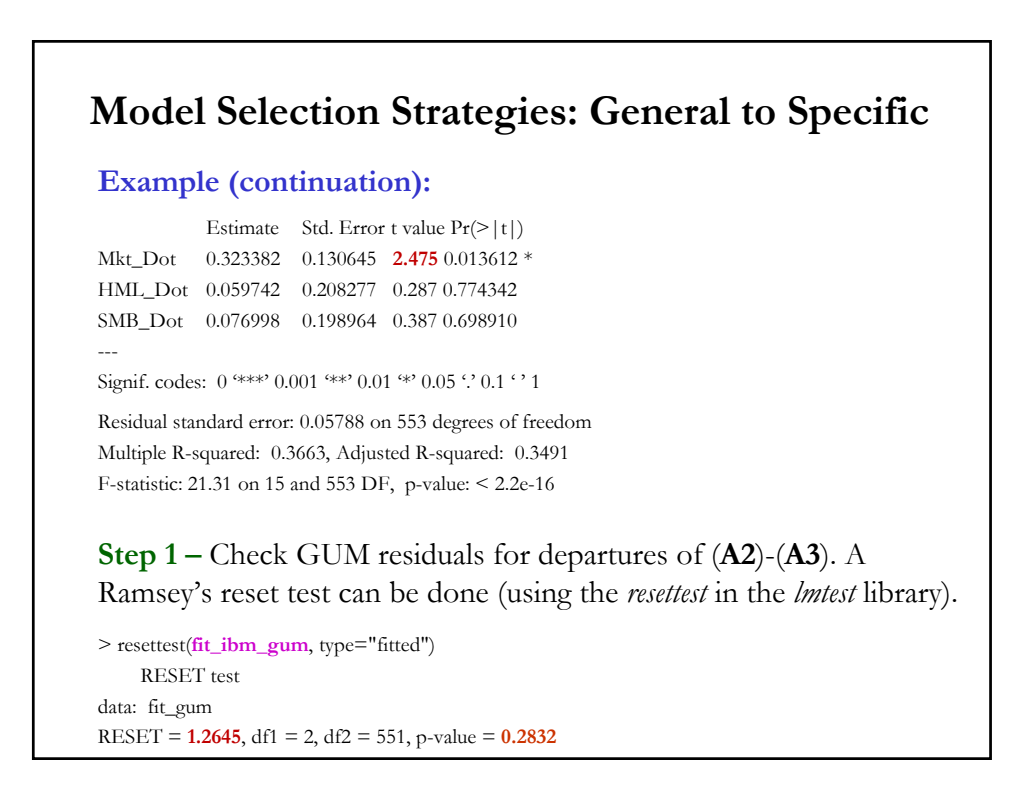

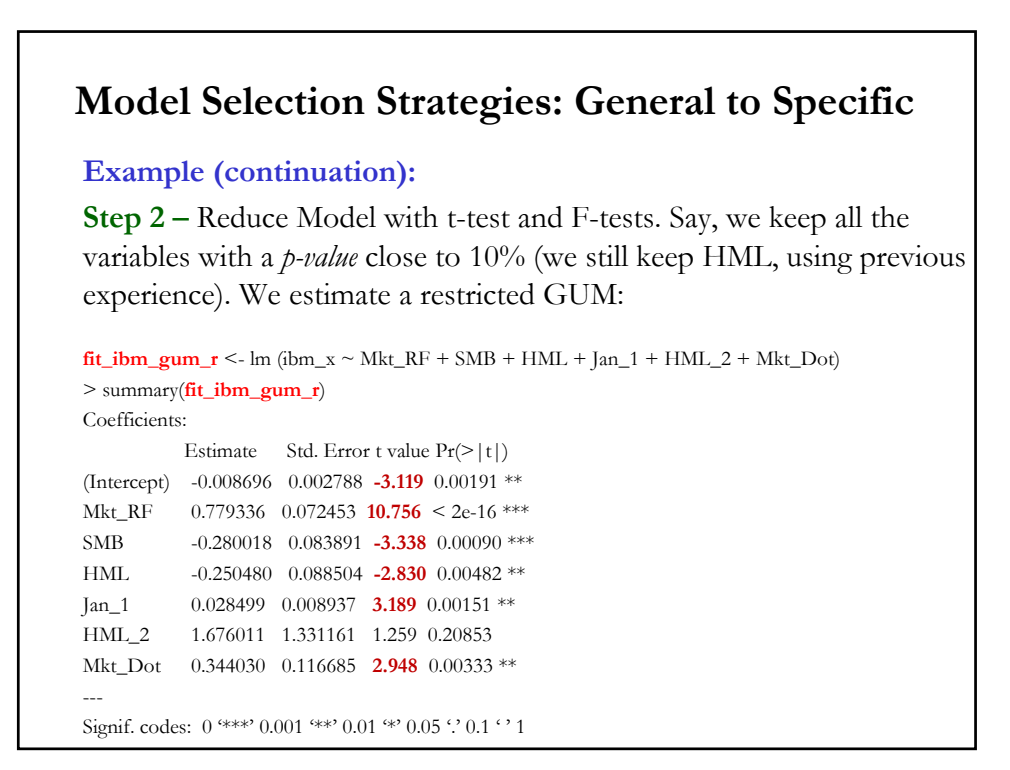

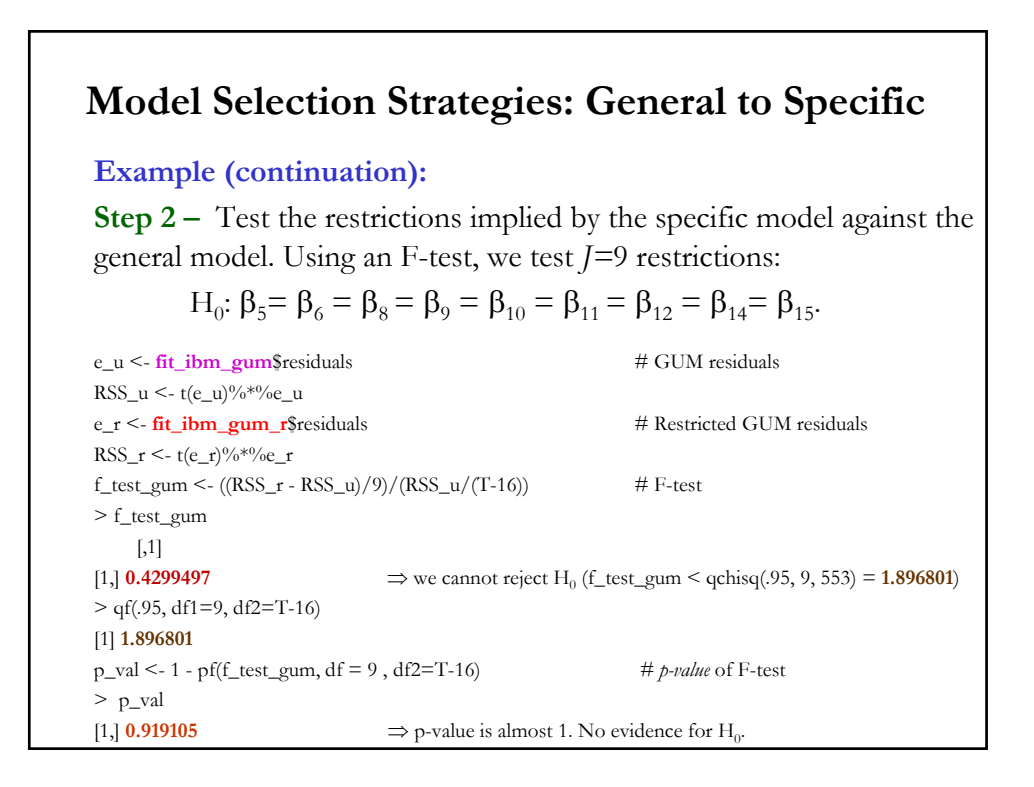

#### **Example (continuation):**

**Step 2 –** Further specification checks of Restricted GUM, for example, perform a Ramsey's reset test (using the *resettest* in the lmtest library). > resettest(fit\_gum\_r, type="fitted")

RESET test

data: **fit\_ibm\_gum\_r** RESET =  $1.0998$ , df1 = 2, df2 = 561, p-value =  $0.3337$ 

**Step 3** - Test if Restricted GUM residuals are acceptable –i.e., do diagnostic tests (mainly, make sure they are white noise). If Restricted GUM passes all the diagnostic tests, it becomes the "final model."

Note: With the final model, we use it to justify/explain financial theory and features, and do forecasting.

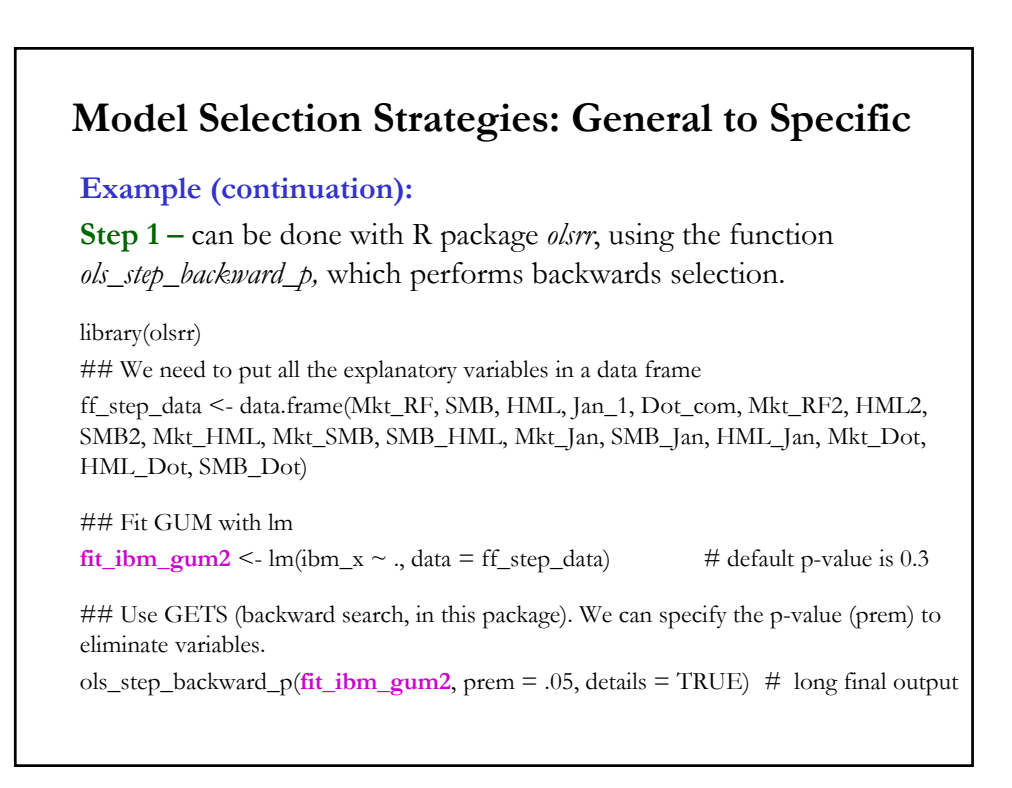

• The general-to-specific method makes assumptions along the way. Some remarks based on the previous example:

**(1)** Select a *p-value* for the tests of significance in the discovery stage (we use **10%**). Given that we performed **15** *t-tests*, we should not be surprised we rejected the GUM, since we had an overall significance,  $\alpha^* = .79$  [= 1 – (1 - .10)^15]. *Mass significance* is an issue.

**(2)** Judgement calls are also made.

**(3)** The reduction of the GUM involves "*pre-testing*" –i.e., data mining. We are likely rejecting a true  $H_0$  (false positives) & not rejecting a true  $H<sub>1</sub>$  (false negatives), along the way. This increases the probability that the final model is not a good approximation. It is common to ignore (or not even acknowledge) pre-testing issues.

### **Model Selection Strategies: Best Subset**

• Begin with a big model, with  $k$  regressors:

 $y = X\beta + \varepsilon$ .

The idea is to select the "best" subset of the  $k$  regressors in  $X$ , where "best" is defined by the researcher, say MSE, Adjusted- $R^2$ , etc.

• In theory, it requires  $2^k$  regressions. It can take a while if k is big (k) < 40 is no problem).

• Many tricks are used to reduce the number of regressions.

• In practice, we use best subset to reduce the number of models to consider. For example, from the regressions with one-variable, keep the best one-variable model, from the regression with two-variables, keep the best two-variable model, etc.

### **Model Selection Strategies: Best Subset**

**Example**: We want to select a model for IBM excess returns, using the  $k=3$  Fama-French factors: Market excess returns (Mkt\_RF), SMB, & HML. We have  $8 (=2^3)$  models and, thus, regressions:

- 1) Constant;
- 2) Mkt\_RF (CAPM)
- 3) SMB
- 4) HML
- 5) Mkt\_RF & SMB
- 6) Mkt\_Rf & HML
- 7) SMB & HML
- 8) Mkt\_RF, SMB, & HML (the 3-factor F-F Model).

• We select the model with the lower MSE. Or, we can carry two or three models of the best models to do *cross-validation*.

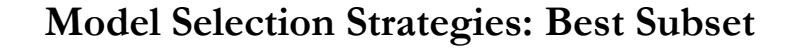

**Example (continuation)**: Suppose we selected three model: CAPM  $(M1)$ ; Mkt\_RF & SMB  $(M2)$ ; and the 3-factor F-F Model  $(M3)$ .

Now, we use *K*-fold cross-validation, with  $K = 5$ .

 $CV<sub>5</sub> M1: 0.003542756$ 

CV5 M2: **0.003505873**

 $CV_5 M3: 0.003556918$ 

Note: Models look very similar. Practitioners compute a SE for  $CV_K$ and use a one SE rule. If within one SE, keep simplest model (M1).

R Note: The package *olsrr* also computes the Best subset. You need to use the command (you can select adjusted  $R^2$  as a metric for selection): ols\_step\_best\_subset(model, metric = "adjr" )

# **Model Selection Strategies: Properties**

• A modeling strategy is *consistent* if its probability of finding the true model tends to 1 as *T -*the sample size- increases.

- Properties for strategies
- (1) Specific to General
- It is not consistent if the original model is incorrect.
- It need not be predictive valid, data coherent, & encompassing.
- No clear stopping point for an unordered search.
- (2) General to Specific
- It is consistent under some circumstances. But, it needs a large *T.*
- It uses data mining, which can lead to incorrect models for small *T.*

*-* The significance levels are incorrect. This is the problem of *mass significance*.

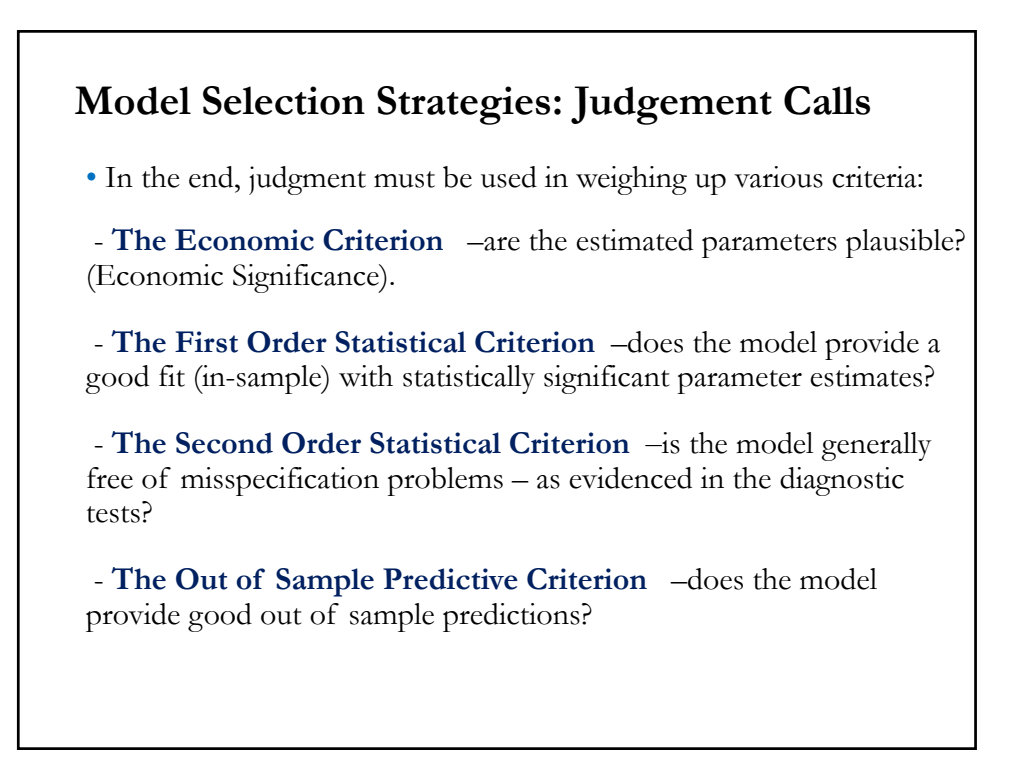

### **Model Selection Strategies: Machine Learning**

• So far, we have emphasized finding a DGP, that gives us a (linear) model for the conditional expectation of  $\mathbf{y}$ . Then, using this model, we estimate its parameters to get  $\hat{y}$ . For example, a *k*-factor model:

 $E[y_i | x_i] = \alpha + \beta_1 x_{1i} + \beta_2 x_{2i} + \ldots + \beta_k x_{ki} \implies \hat{y}_i$ 

• Machine Learning (ML) methods can be used to select a model and covariates, especially when the goal is to generate predictions,  $\hat{y}_i$ . ML models are very efficient in settings with many (hundreds or thousands) explanatory variables or covariates  $-i.e.,$  large  $k$ .

Note: We have relied on linear models, but ML methods can allow for almost any functional form for  $E[y_i | x_i]$ . Moreover, in general, ML does not care about the interpretation of its parameters, though work is being done to derive the properties of parameters and predictions.

### **Machine Learning: OLS with Restrictions**

• We start with an ML method that preserve linearity for the conditional expectation,  $E[y_i | x_i]$ , with *k* covariates:

 $E[y_i | x_i] = \beta_1 x_{1,i} + \beta_2 x_{2,i} + \beta_3 x_{3,i} + ... + \beta_k x_{k,i} = \beta' x_i$ 

• OLS estimates this model by

$$
\min_{\beta} \sum_{i=1}^{N} (y_i - \beta' x_i)^2
$$

• Q: We can do OLS, which has nice properties, why do we need ML? When  $k$  is very large, possible exceeding  $N$ , the OLS estimator may have inferior predictive properties, in terms of MSE, to those of other estimators that impose some restrictions or "penalties" on the size of the parameters in the minimization problem. These restrictions are called "*regularizations*."

### **Machine Learning: Regularization**

• These restrictions or penalties are called "*regularizations*." In general, the bigger the size of the vector of parameter (the "*complexity*") the bigger the penalty. For example,

$$
\min_{\boldsymbol{\beta}} \sum_{i=1}^{N} (y_i - \boldsymbol{\beta}^{\mathsf{T}} \boldsymbol{x}_i)^2 + \lambda \operatorname{Penalty}(\text{size}(\boldsymbol{\beta})) \qquad (\lambda > 0)
$$

where  $\lambda > 0$ . Different penalties for complexity give different models.

- The parameter controls the strength of the penalty.
- when  $\lambda = 0$ , we have OLS
- $\lambda = \infty$ , we have  $\beta = 0$ .

- when  $\lambda \in (0, \infty)$ , we have a combination (or trade-of) between OLS and reducing complexity (setting coefficients to zero) and/or reducing the weights of covariates ("shrinking the coefficients" in the model.

### **Machine Learning: LASSO**

• **LASSO** or *Least Absolute Shrinkage and Selection Operator,* proposed by Tibshirani (1996), sets Penalty(size( $\beta$ )) =  $\sum_{j=1}^{k} |\beta_j|$ . That is:

$$
\min_{\boldsymbol{\beta}} \sum_{i=1}^{N} (y_i - \boldsymbol{\beta}^{\mathsf{T}} \boldsymbol{x}_i)^2 + \lambda \sum_{j=1}^{k} |\beta_j|
$$

Lasso, given its penalty structure, "shrinks" the  $\beta$ 's toward zero, some  $\beta$ 's will be set to exactly zero.

Unlike OLS, there is no closed form solution to Lasso minimization. but we can numerically compute the solution,  $\beta_{Lasso}$ , to the above problem. (It is a quadratic programming from convex optimization.)

# **Machine Learning: Ridge Regression**

• **Ridge regression** of Hoerl and Kennard (1970) sets Penalty(size( $\beta$ )) =  $\sum_{j=1}^{k} {\beta_j}^2$ . That is:

$$
\min_{\beta} \left\{ \Sigma_{i=1}^N (y_i - \beta' \, x_i \right)^2 + \lambda \, \Sigma_{j=1}^k \, \beta_j^2 = (\mathbf{y} - \mathbf{X} \beta)'(\mathbf{y} - \mathbf{X} \beta) + \lambda \, \beta' \, \beta \right\}
$$

Using linear algebra, we get a closed form solution for this problem:

 $\hat{\beta}_{Ridge} = (\mathbf{X'X} + \lambda \mathbf{I})^{-1} \mathbf{X'y}$ 

Ridge regression, given its penalty structure, tends to reduce all the  $\beta$ 's.

Remark: Ridge regression shrinks –i.e., reduce- all coefficients *towards* zero, but lasso can remove predictors from model by shrinking (setting) the coefficients *completely* to zero. Thus, we can think of Lasso as a mechanism to select covariates –i.e., model selection.

### **LASSO & Ridge: Generalization**

Technical note: We can generalize the above estimation problem by defining the penalty using the  $L_p$ -norm notation:

$$
\min_{\beta} \sum_{i}^{N} (y_i - \beta' x_i)^2 + \lambda (\parallel \beta \parallel_q)^{1/q}
$$

where  $\| \boldsymbol{\beta} \|_q = \sum_{j=1}^k |\beta_j|$  $\frac{q}{\cdot}$ 

For  $q = 1$ , we have Lasso; for  $q = 2$ , we have *Ridge regression*. As  $q \rightarrow 0$ , we get closer to best subset regression.

• It is also possible to combine (weight) the restrictions (LASSO & Ridge), this combination is called **Elastic net**:

$$
\min_{\beta} \sum_{i=1}^{N} (y_i - \beta' x_i)^2 + \lambda \{ \alpha \sum_{j=1}^{k} |\beta_j| + (1 - \alpha) \sum_{j=1}^{k} \beta_j^2 \}
$$

where  $\alpha \in [0,1]$ .

# **LASSO & Ridge: Selecting** λ

• The parameter controls the strength of the penalty. How do we compute it?

• The parameter  $\lambda$  is estimated ("tuned") through out-of-sample  $K$ -fold *cross-validation*. That is, for each  $\lambda$ , we split the data in K parts. For  $j =$ 1, 2, ...,  $K$ , use all folds but fold  $j$  to estimate model; use fold  $j$  to check model's forecasting skills by computing MSE,  $MSE_i$ . The K-fold CV estimate is an average of each fold MSE's:

$$
CV_K = \frac{1}{K} \sum_{j=1}^{K} MSE_j
$$

Pick  $\lambda$  that has the smallest  $CV_K$ .

• It is desirable to select the *K*-folds randomly, easier to do in cross section than in time series, where dependence creates problems.

### **LASSO & Ridge: Standardization**

• Both Lasso and Ridge regression estimates are not scale invariant, unlike OLS. Suppose we move  $x_k$  from percentage points to decimal. That is,  $x_k^* = x_k/100$ .

The  $x_k^*$  coefficient will be scaled as  $\beta_k^* = 100 * \beta_k$ . Then, the impact of  $x_k$  on **y** does not change  $(\beta_k' x_k = \beta_k^* x_k^*)$ . Given the nature of the penalty –i.e., large coefficients are penalized –, we have that

$$
\hat{\beta}^*_{lasso,k} \neq 100 \times \hat{\beta}_{lasso,k} \qquad \& \hat{\beta}^*_{Ridge,k} \neq 100 \times \hat{\beta}_{Ridge,k}
$$

To avoid these issue, it is common to standardize all covariates,  $x_k$ :

 $z_k = \frac{x_k - \overline{x}_k}{s}$  $\frac{\lambda_{k}}{s_{k}}$  (**s**<sub>k</sub>: sample SD of  $x_{k}$ ) Note: Now, all predictors have zero mean and unit variance.

# **LASSO & Ridge: Properties**

• We know OLS **b** is unbiased. Thus, the regularized (restricted) estimators  $\widehat{\beta}_{lasso} \propto \widehat{\beta}_{Ridge}$  are biased; their appeal is lower variance.

• In particular, for  $\hat{\beta}_{Ridge}$ , the variance is much smaller than OLS **b** when the data shows multicollinearity, something common in large cross-section models. ( $\widehat{\boldsymbol{\beta}}_{lasso}$  does not do as well.)

• As pointed out above, the big appeal of  $\hat{\beta}_{lasso}$  is its sparcity (a smaller dimension than **b** &  $\hat{\beta}_{Ridge}$ ). We can use lasso as a model selection tool.

### **ML Estimation & Forecasting: LASSO**

**Example:** In the general-to-specific example, we estimated with OLS a model with 16 parameters. Now, we estimate the model with LASSO, using the R package *glmmet* (for LASSO set alpha=1, for Ridge set alpha=0). This package uses the Matrix package and the vector of covariates need to be formatted as a matrix, using *data.matrix.* It selects lambda,  $\lambda$ , based on  $k$ -fold (sets  $k=10$ ) cross-validation.

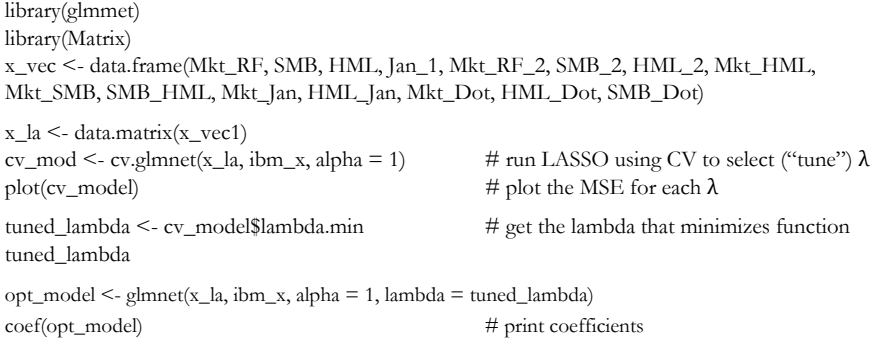

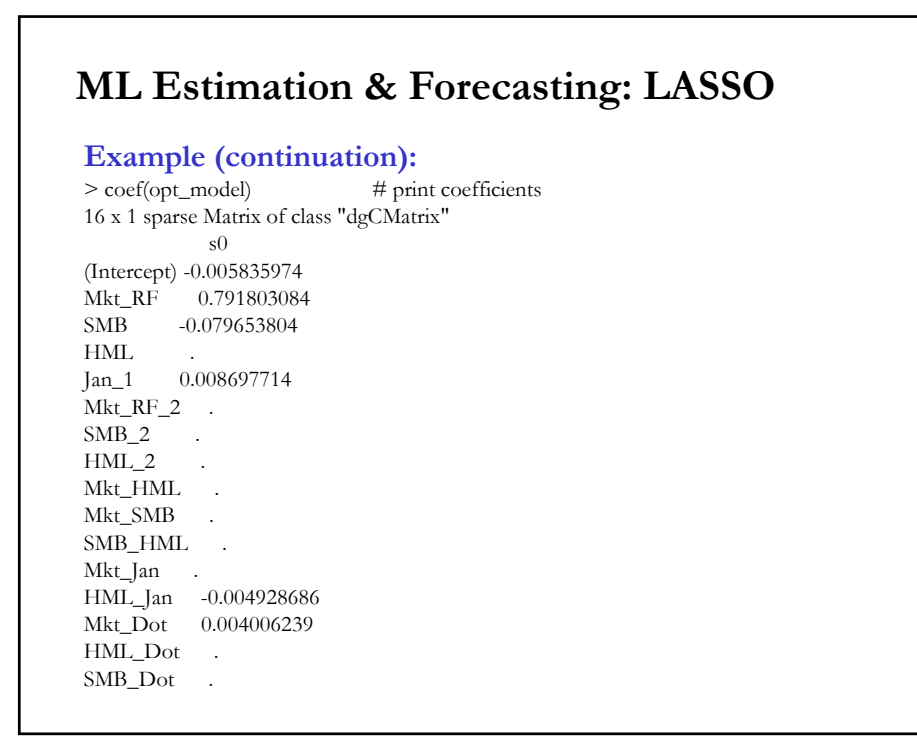

# **Example (continuation):** Note: As expected many coefficients are completely "shrunk" to 0. The model with the non-zero coefficients is the one that we use to predict out-of-sample –we need new data for the covariates to do this. It is possible to compute  $R^2$  for the estimated LASSO model: > y\_predicted <- predict(best\_model, s = tuned\_lambda, newx = x\_la)  $\geq$  $>$  sst <- sum((y - mean(y))^2) > sse <- sum((y\_predicted - y)^2)  $\rightarrow$ > R2 <- 1 - sse/sst  $>$  R2 **[1] 0.3197774** (unrestricted OLS R2 = 0.3484) If we have new data, say x\_new, we set i newx=x\_new, above in predict function. **ML Estimation & Forecasting: LASSO**